# Bibliotheca21 Development Kit Version 2

3020-7-244

# **HITACHI**

P-24D3-AC24 Bibliotheca21 Development Kit for ASP Version 2 02-00 OS Windows 2000 Windows Server 2003 Windows XP

Microsoft Microsoft (  $Microsoft$  Corp. Microsoft Internet Explorer Microsoft Corp. Windows Microsoft Corp.

2003 10 ( 1 ) 3020-7-244

All Rights Reserved. Copyright (C) 2003, Hitachi, Ltd.

P-24D3-AC24 Bibliotheca21 Development Kit

for ASP Version 2 Bibliotheca21 Development Kit for ASP Version 2 Bibliotheca21 Development Kit for ASP

Bibliotheca21 Development Kit for ASP Bibliotheca21 Standard

• ASP

• Windows

Bibliotheca21 Development Kit for ASP

Bibliotheca21 Standard

Bibliotheca21 Development Kit for ASP

 $\overline{A}$ 

Bibliotheca21 Standard

Bibliotheca21 Version 2 Light/Standard 3020-7-243 Bibliotheca21 Standard

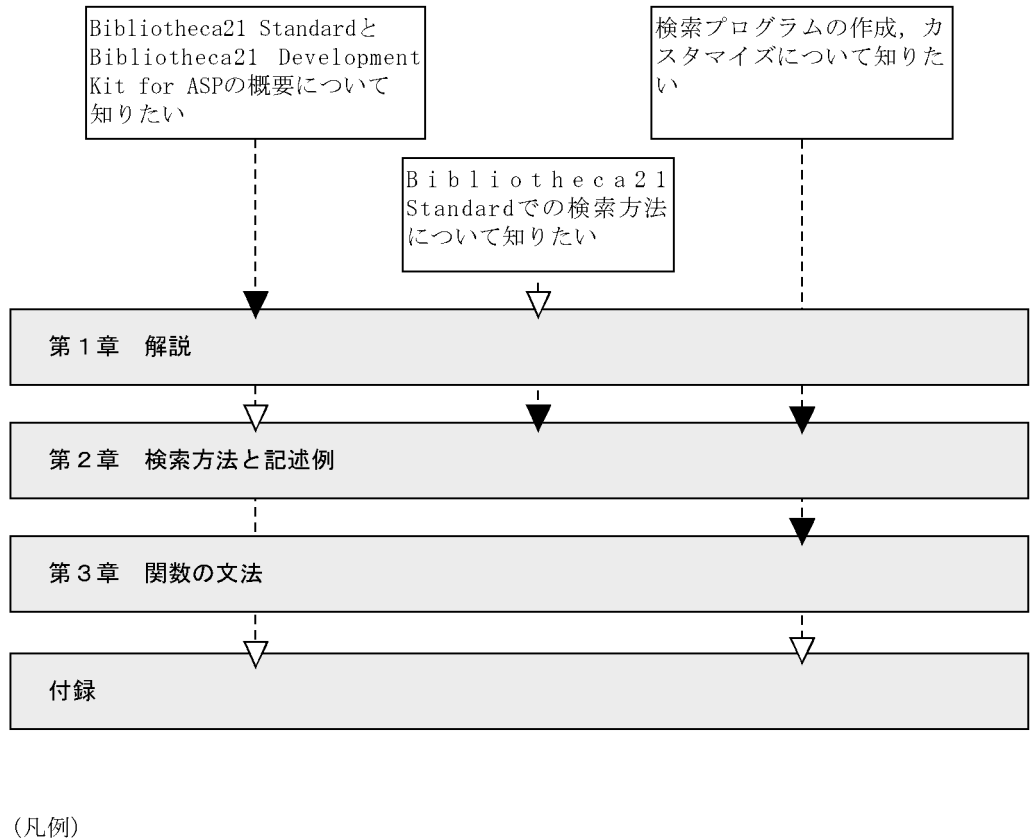

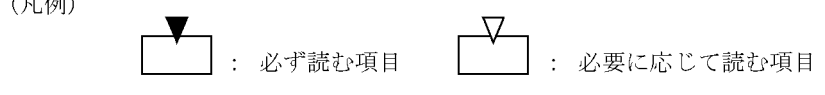

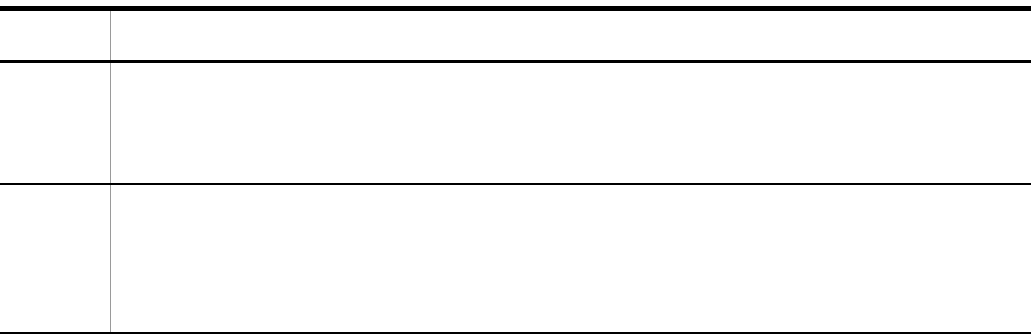

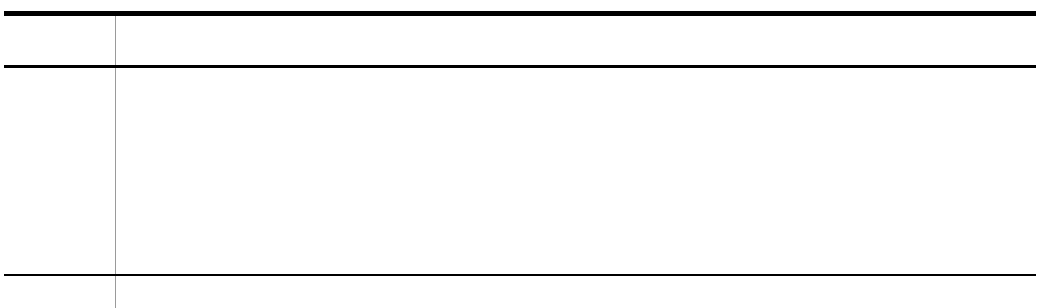

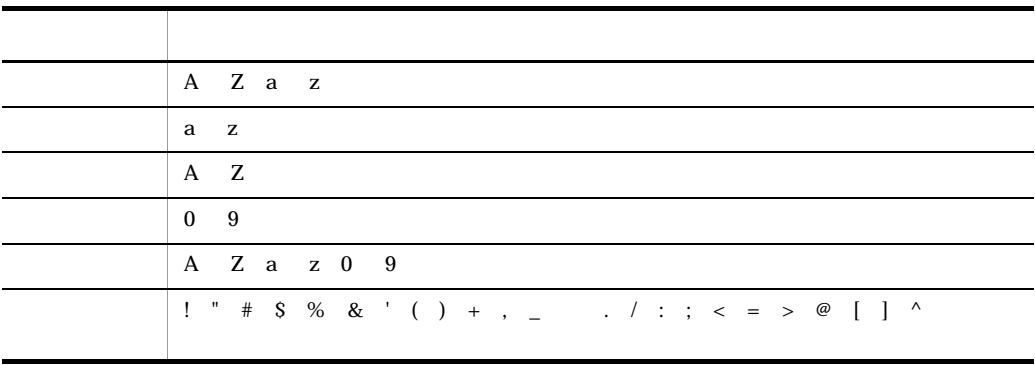

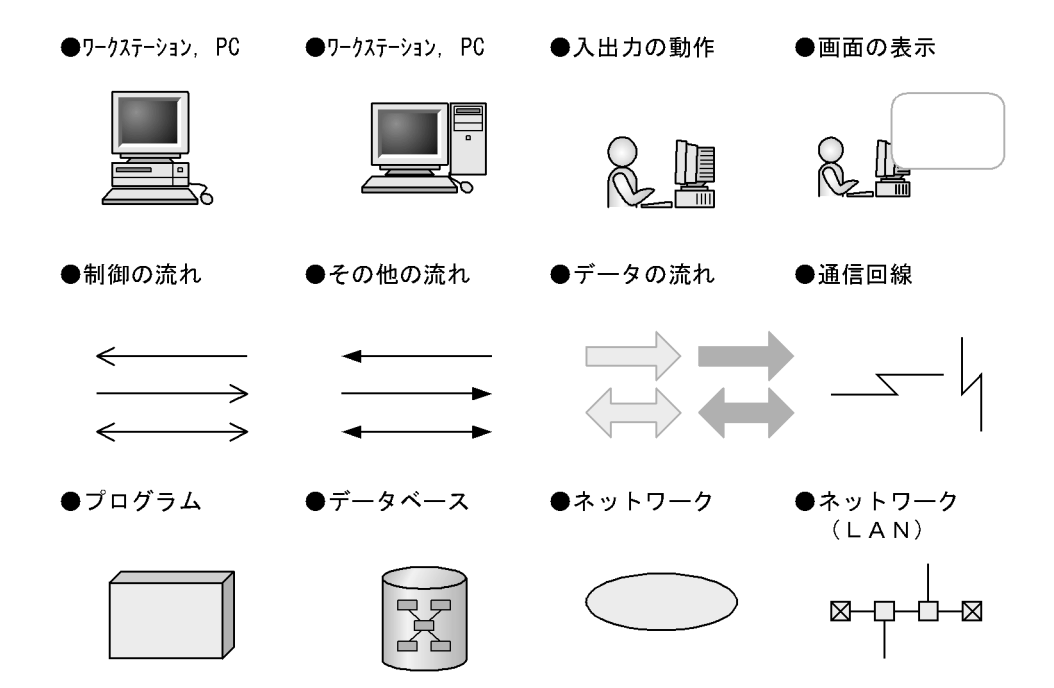

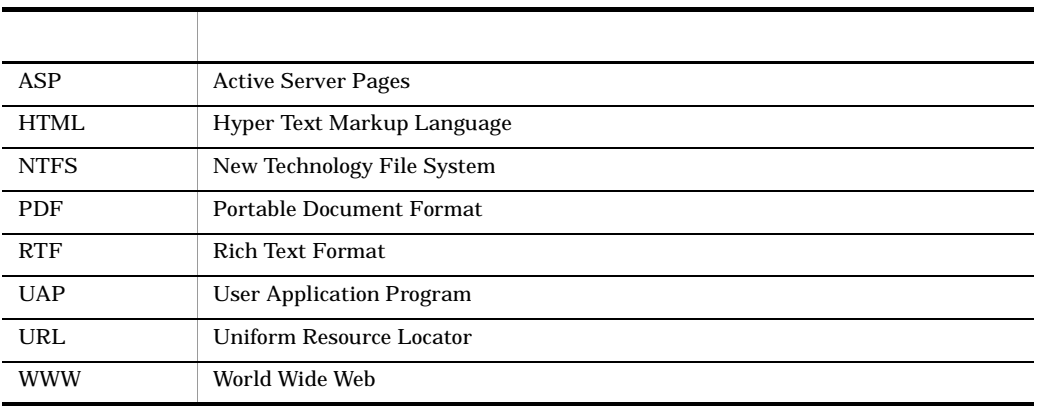

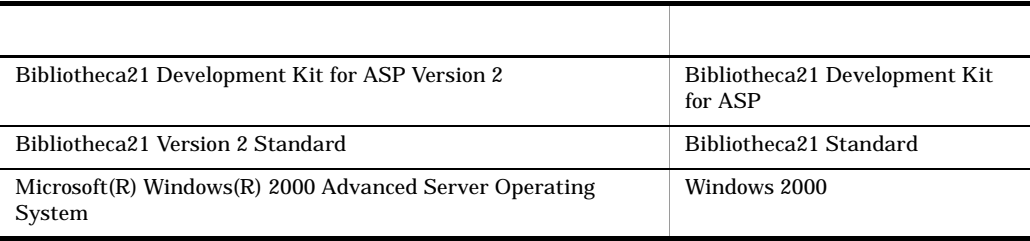

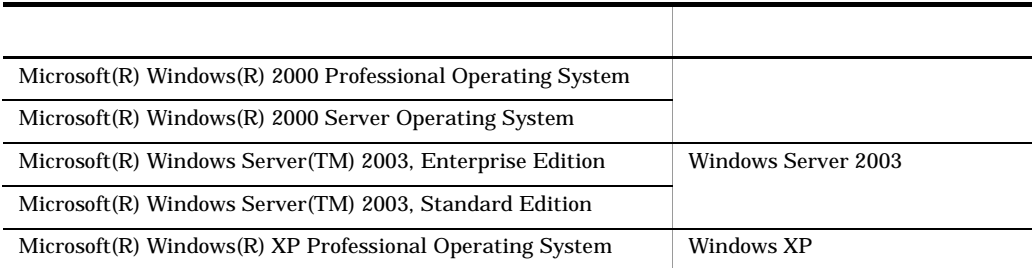

Windows 2000 Windows Server 2003 Windows XP

Windows

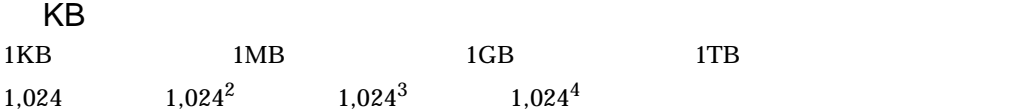

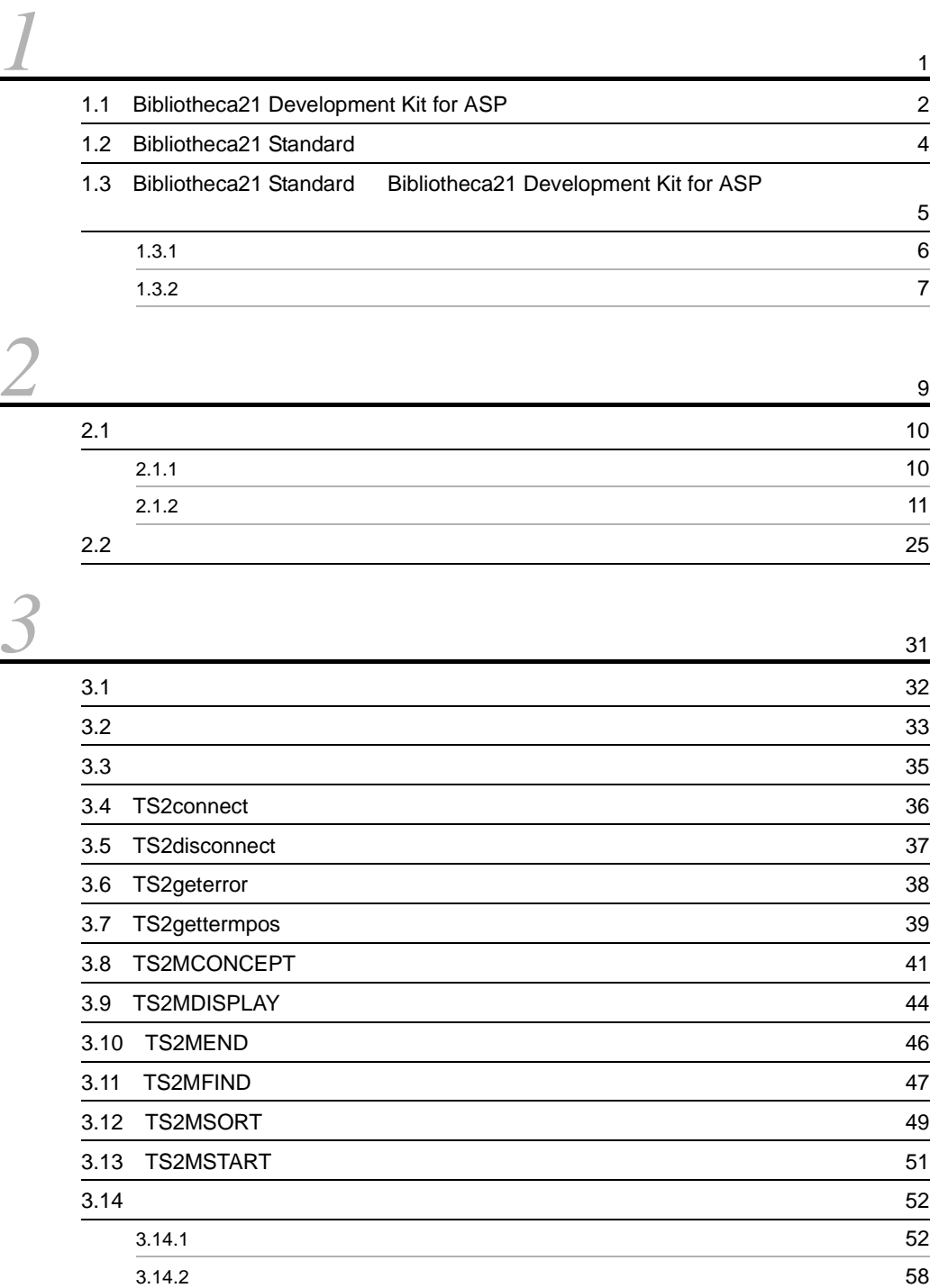

 $3.14.3$  63

i

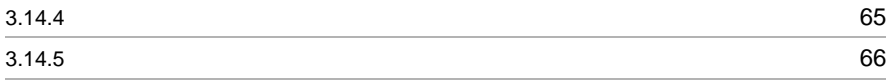

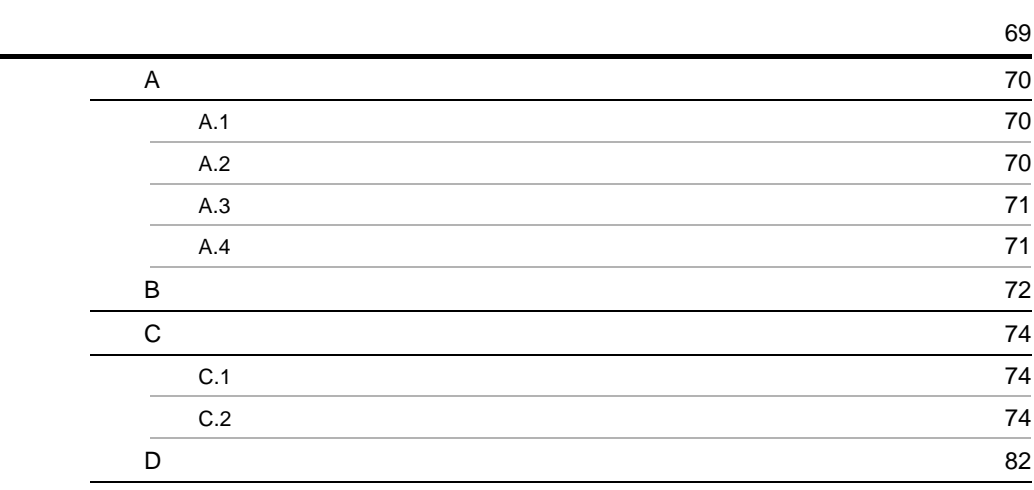

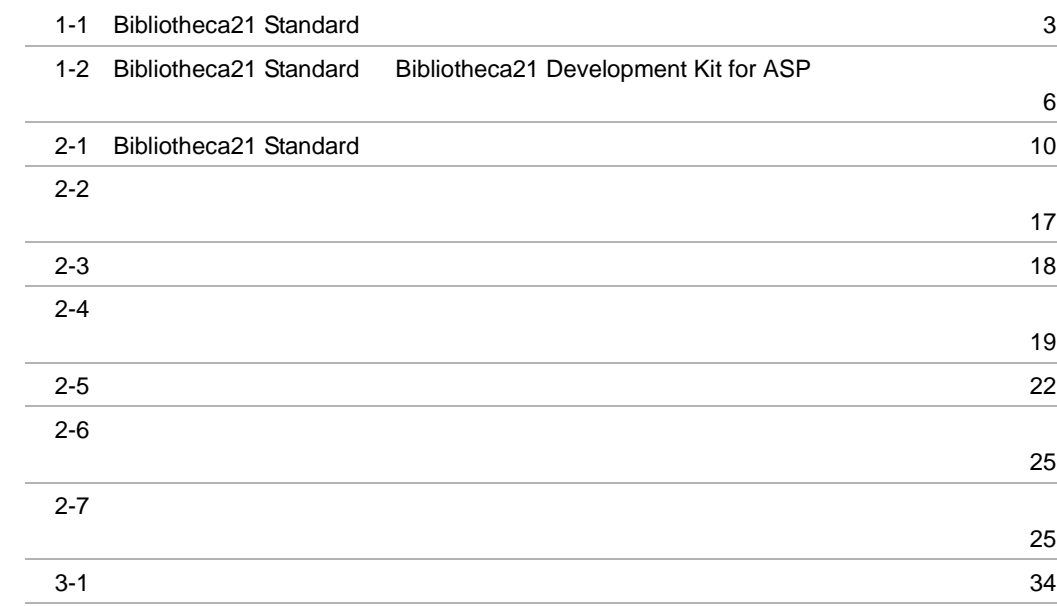

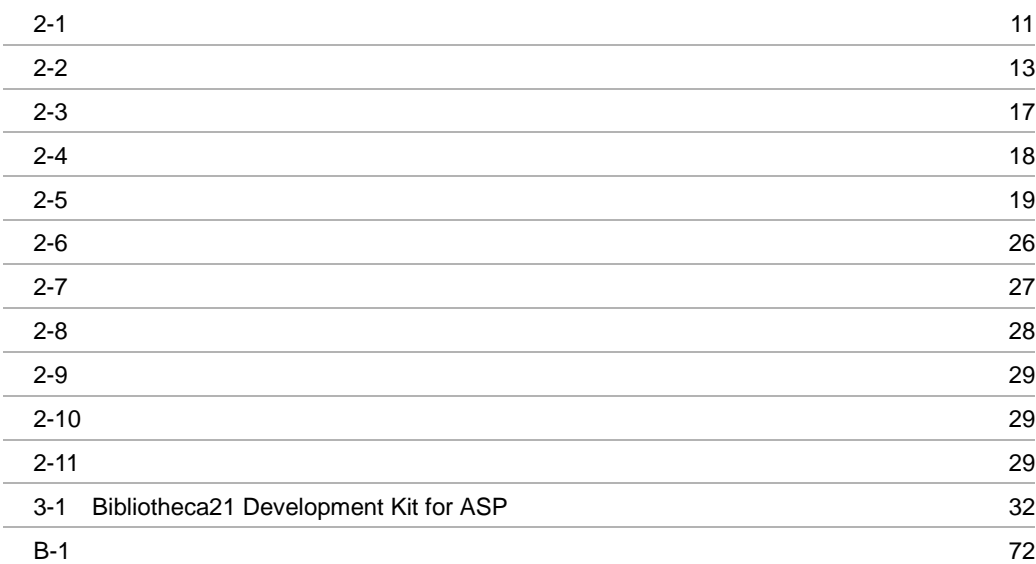

# *1* 解説

#### Bibliotheca21 Development Kit for ASP Bibliotheca21 Standard

Bibliotheca21 Development Kit for ASP

- 1.1 Bibliotheca21 Development Kit for ASP
- 1.2 Bibliotheca21 Standard
- 1.3 Bibliotheca21 Standard Bibliotheca21 Development Kit for ASP

## 1.1 Bibliotheca21 Development Kit for ASP

Bibliotheca21 Development Kit for ASP Bibliotheca21 Standard

Bibliotheca21 Standard Bibliotheca21 Standard Bibliotheca21 Version 2 Light/Standard

Bibliotheca21 Standard

Bibliotheca21 Standard

Bibliotheca21 Standard Bibliotheca21 Standard Bibliotheca21 Standard

#### 1-1 Bibliotheca21 Standard

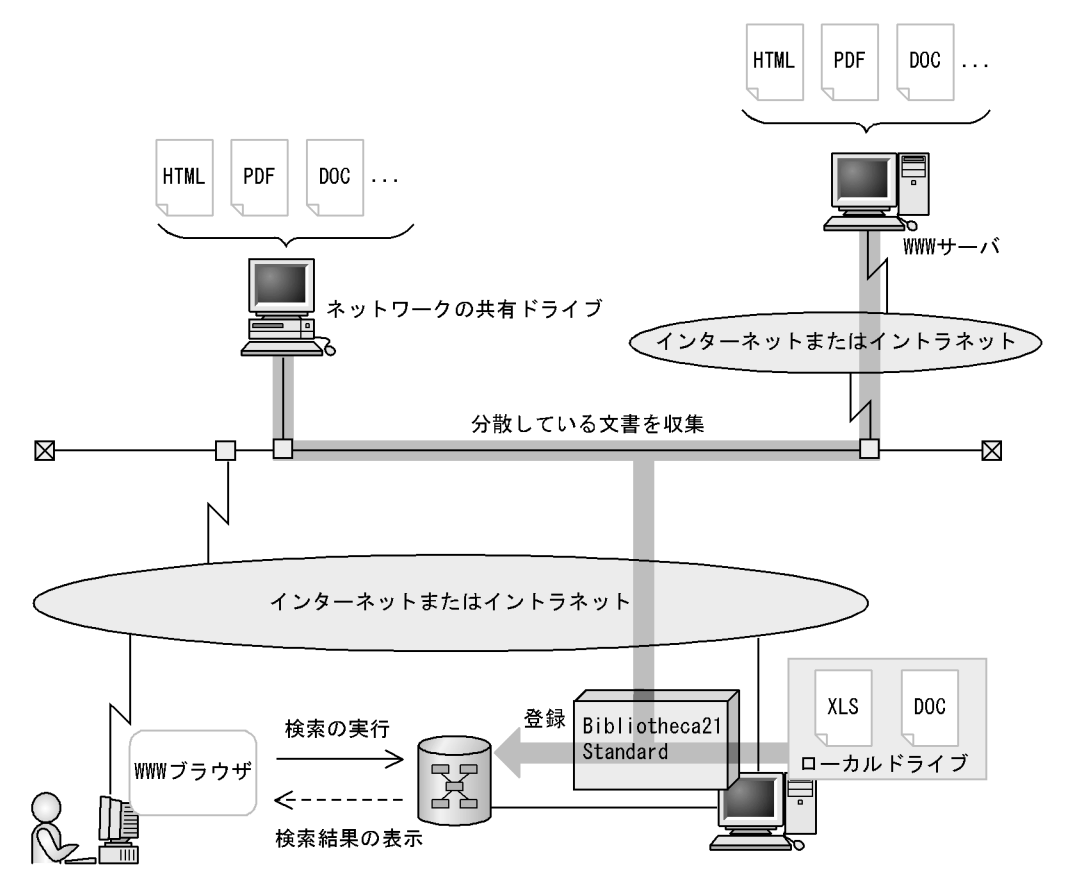

Bibliotheca21 Standard

Bibliotheca21 Development Kit for ASP Bibliotheca21 Development Kit for ASP

 $3.$ 

# 1.2 Bibliotheca21 Standard

Bibliotheca21 Standard

 $\sim$  2.

 $1$ 

 $\bf 1$ 『セキュリティ対策』を含む文書」や,「文書名が『報告書』であり,『…ゴミのリサイ クルに取り組むことで,資源の有効活用,ゴミの減量を果たすことができます。…』

2003/04/01 2003/09/30

# 1.3 Bibliotheca21 Standard Bibliotheca21 Development Kit for ASP

Bibliotheca21 Standard Bibliotheca21 Development Kit for ASP

Bibliotheca21 Standard Bibliotheca21 Standard

Bibliotheca21 Standard WWW

WWW to the contract of the contract of the contract of the contract of the contract of the contract of the contract of the contract of the contract of the contract of the contract of the contract of the contract of the con

www.external.com/www.com/www.com/www.com/www.com/www.com/www.com/www.com/www.com/

Bibliotheca21 Standard Bibliotheca21 Development Kit for ASP

#### 1-2 Bibliotheca21 Standard Bibliotheca21 Development Kit for ASP

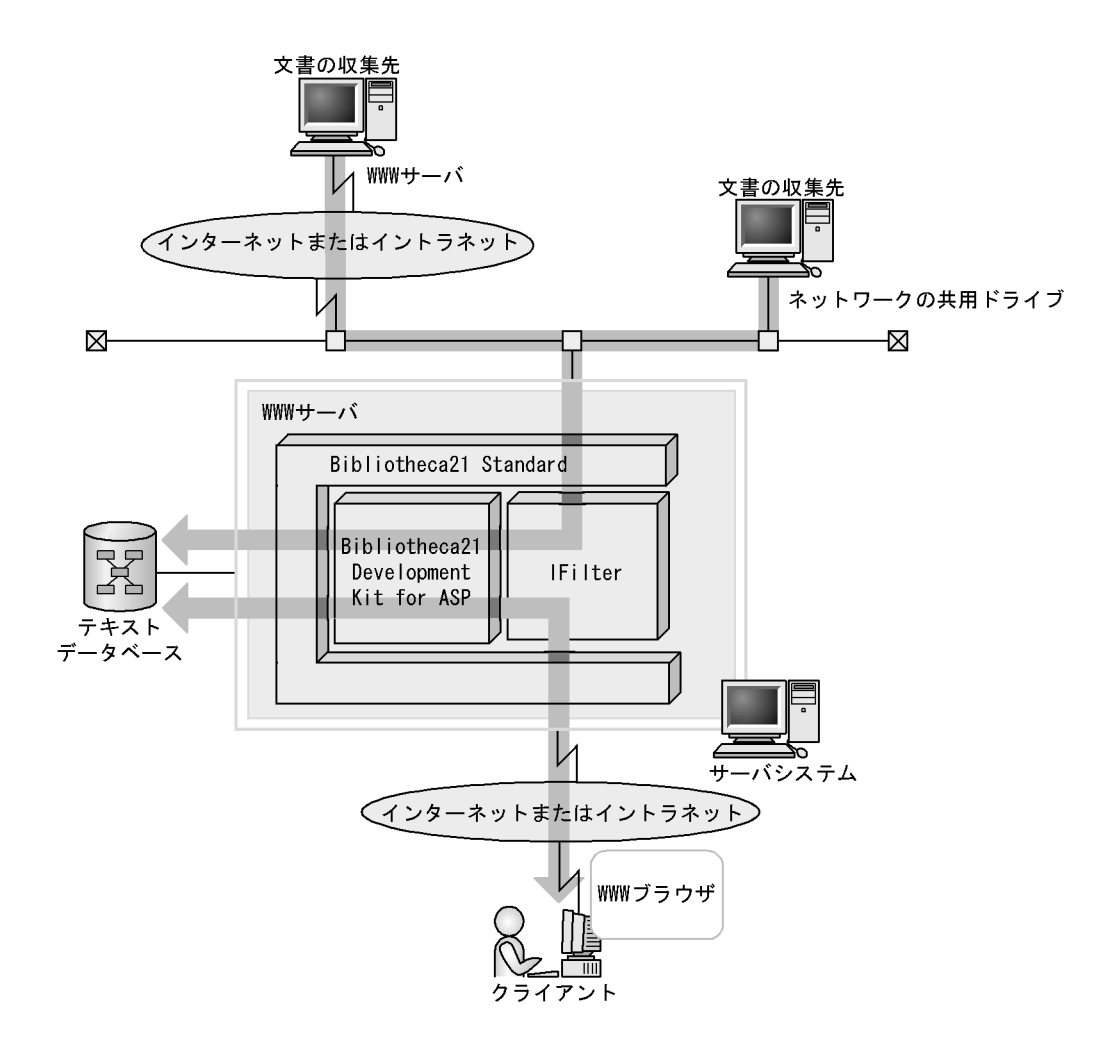

 $1.3.1$ 

#### Bibliotheca21 Standard

Bibliotheca21 Standard

**WWW** 

Bibliotheca21 Standard WWW Bibliotheca21 Standard  $WWW$ 

IFilter

 $\blacksquare$  The  $\blacksquare$  the  $\blacksquare$  the  $\blacksquare$ 

 $\text{H}\text{Filter}$ IFilter Bibliotheca21 Version 2 Light/

Standard

Bibliotheca21 Development Kit for ASP Bibliotheca21 Standard

#### $1.3.2$

Bibliotheca21 Standard

Bibliotheca21 Standard Bibliotheca21 Standard

**WWW** 

Bibliotheca21 Standard Bibliotheca21 Standard WWW Internet Explorer 5.01

# *2* 検索方法と記述例

#### Bibliotheca21 Standard

 ${\bf Standard} \hspace{2.5cm} ,$ 

Bibliotheca21

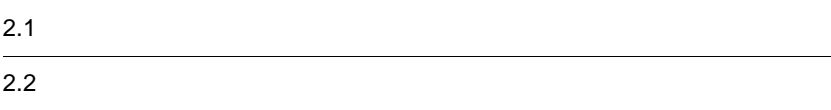

# $2.1$

#### Bibliotheca21 Standard

#### $2.1.1$

Bibliotheca21 Standard

TS2MFIND

#### TS2MCONCEPT

 $ID$  ID  $ID$ 

Bibliotheca21 Standard 2-1

2-1 Bibliotheca21 Standard

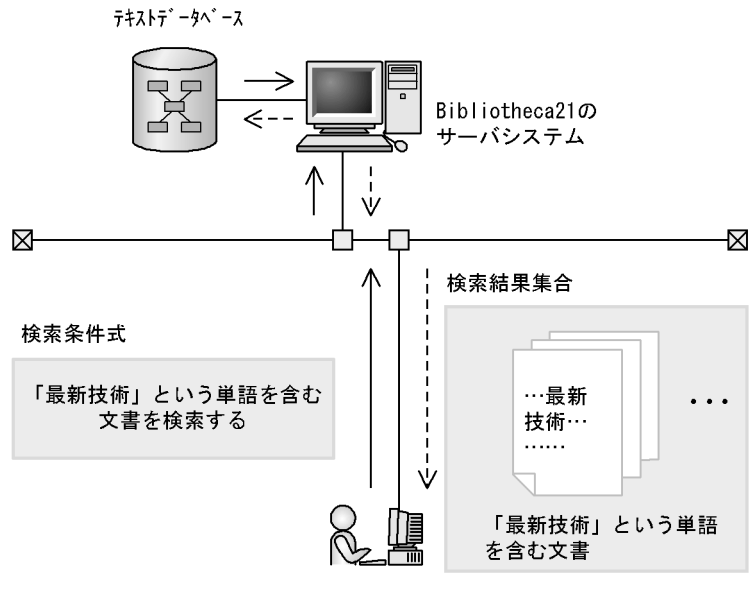

クライアント (UAP)

(凡例) :検索を要求する制御の流れ ↘ --- > :検索結果を返す制御の流れ

### $2.1.2$

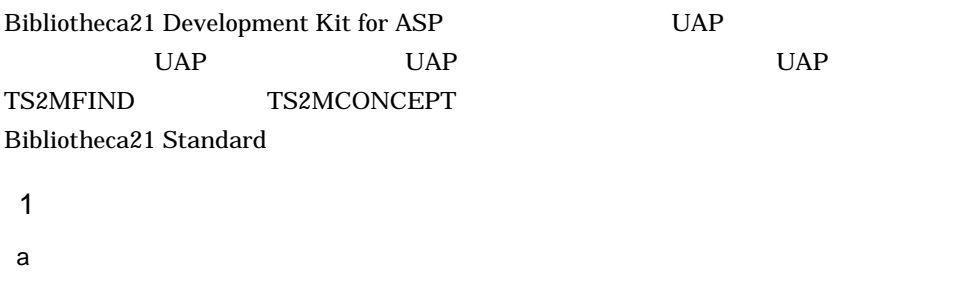

 $2-6$  1

 $2-1$ 

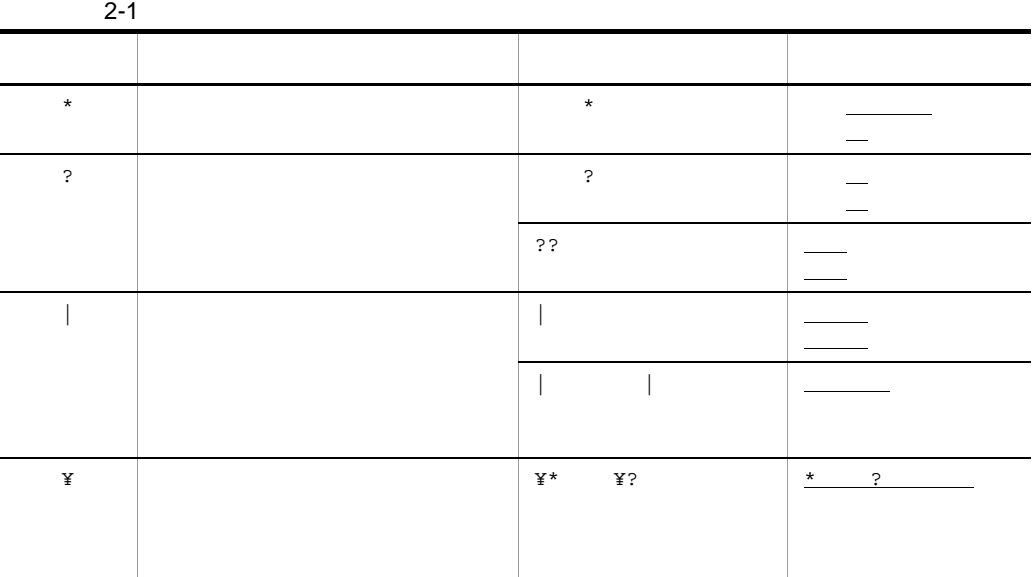

 $2-6$  3 5

 $\mathbf b$ 

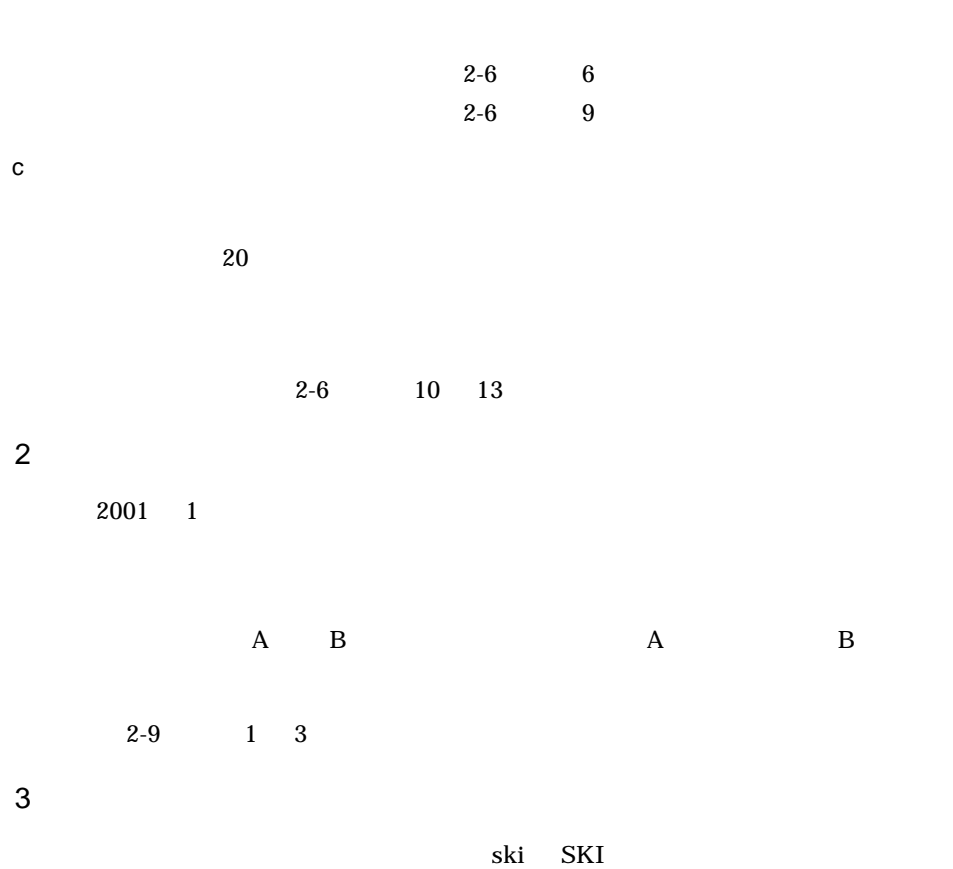

 $(8)$ 

Bibliotheca21 Version 2 Light/Standard

Bibliotheca21 Standard

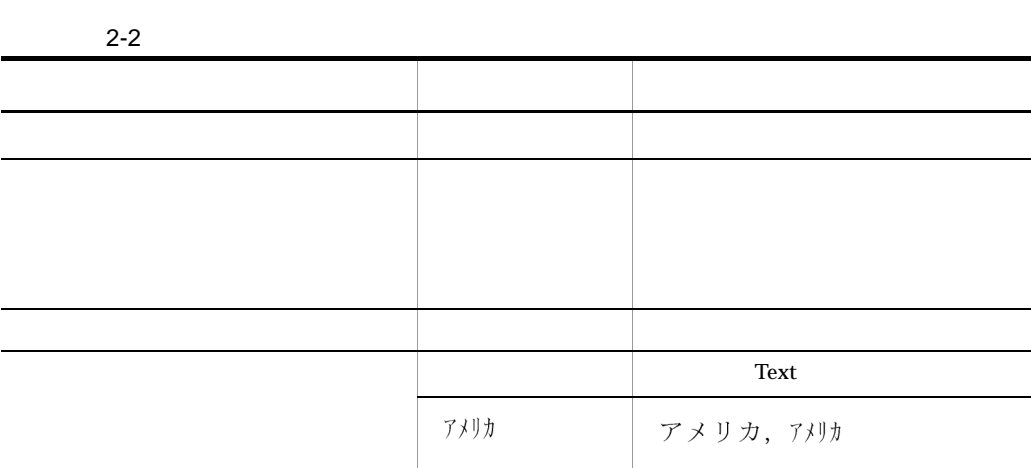

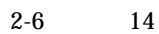

 $2-2$ 

4 (1)

TS2MFIND

 $5$ 

 $\Delta$ ND

#### TS2 MFIND

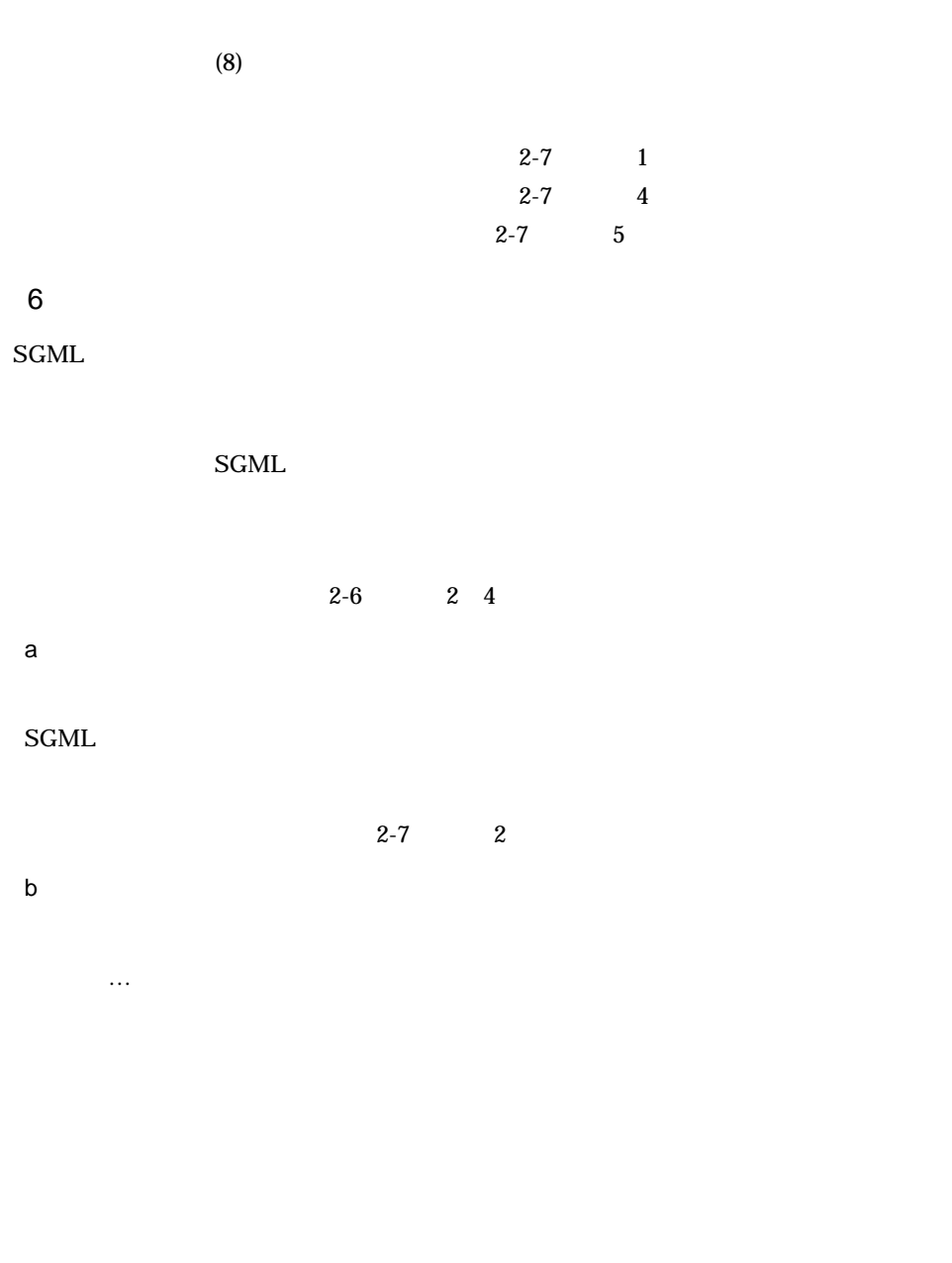

繰り返し構造を指定した例:表 2-6 の項番 15

c) the contract of the contract of the contract of the contract of the contract of the contract of the contract of the contract of the contract of the contract of the contract of the contract of the contract of the contrac

TS2MFIND

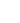

٦

 $\bullet$ 

h

 $2.$ 

文書X

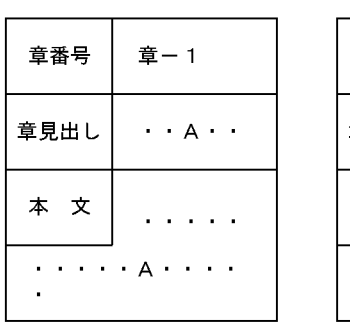

 $\Gamma$ 

п

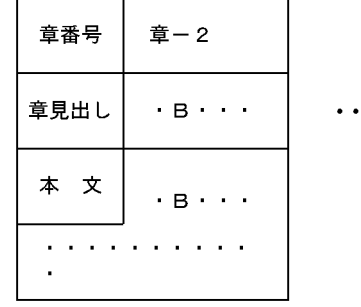

文書Y

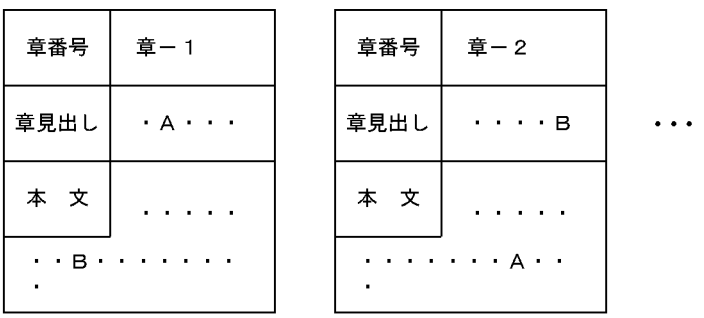

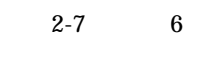

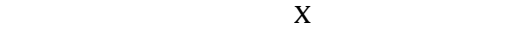

 $2-7$ 

d)タグ属性に対する検索

 $SGML$ 

"security" "secret"

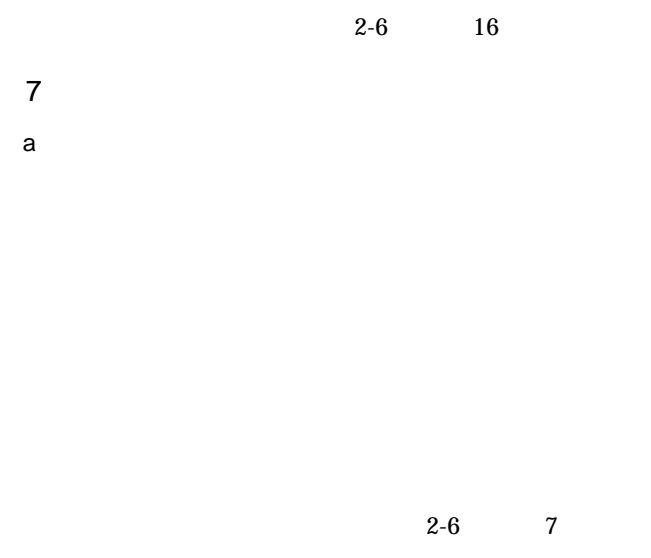

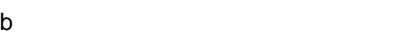

 $1\quad 100$ 

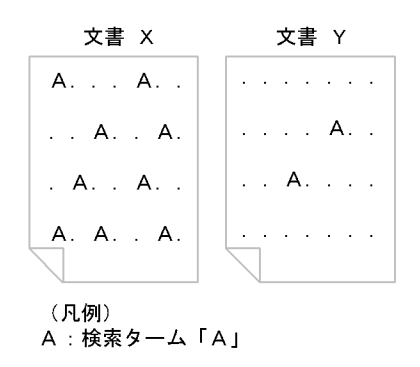

 $2-2$ 

 $2 - 3$ 

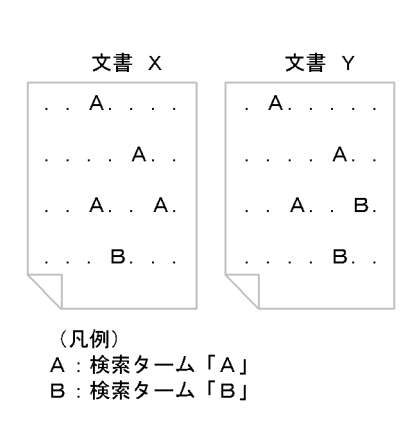

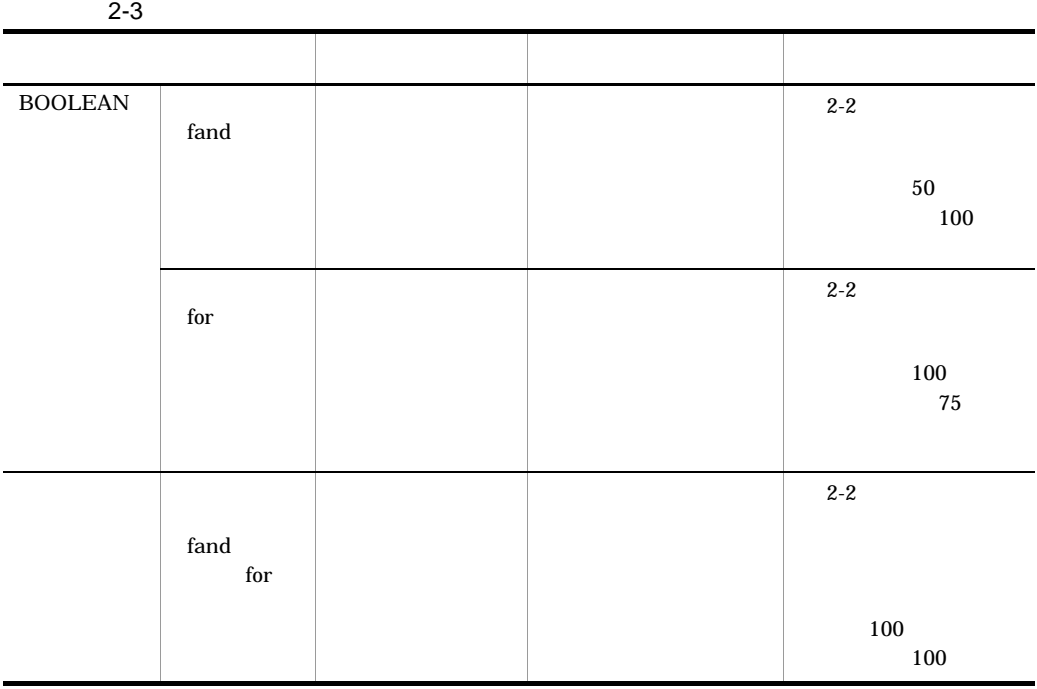

 $2-2$ 

 $2-3$  2-4

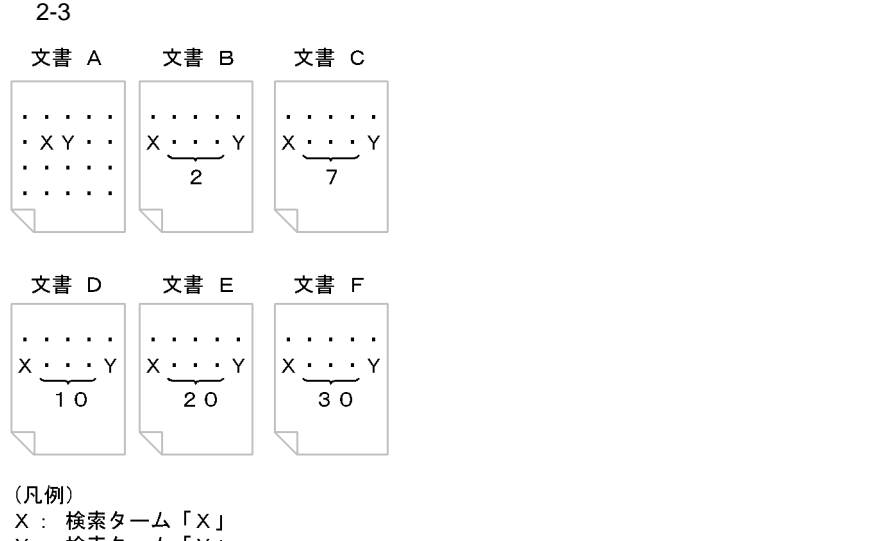

<sub>、VLPJ</sub>,<br>X: 検索ターム「Y」<br>Y: 検索ターム「X」と「Y」の間の文字数

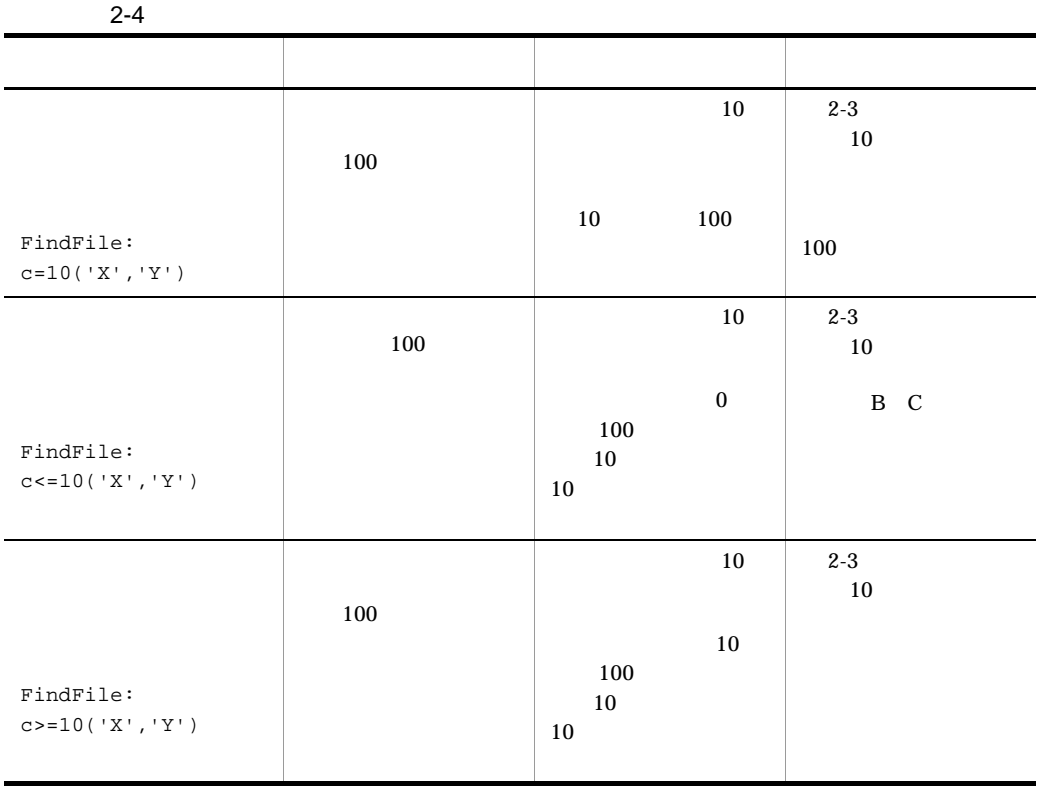

 $2-4$ 

 $2-5$ 

 $2-4$ 

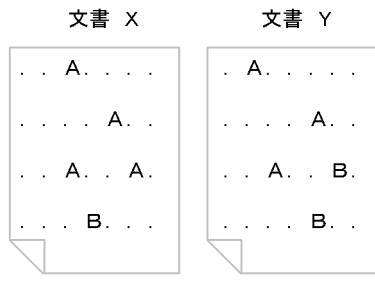

(凡例)<br>A:検索条件A<br>B:検索条件B

 $2-5$ 

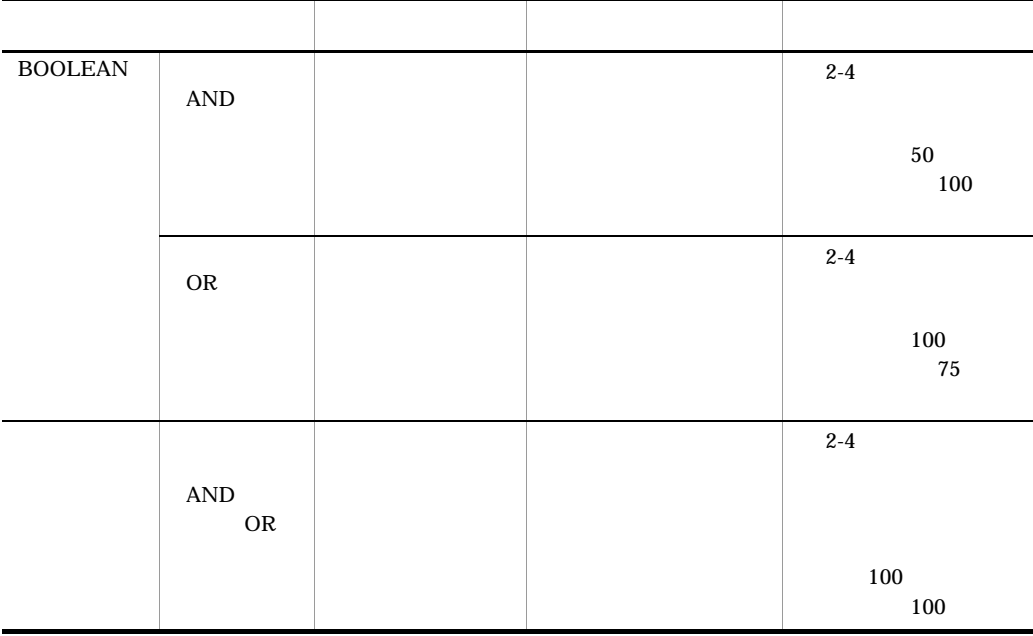

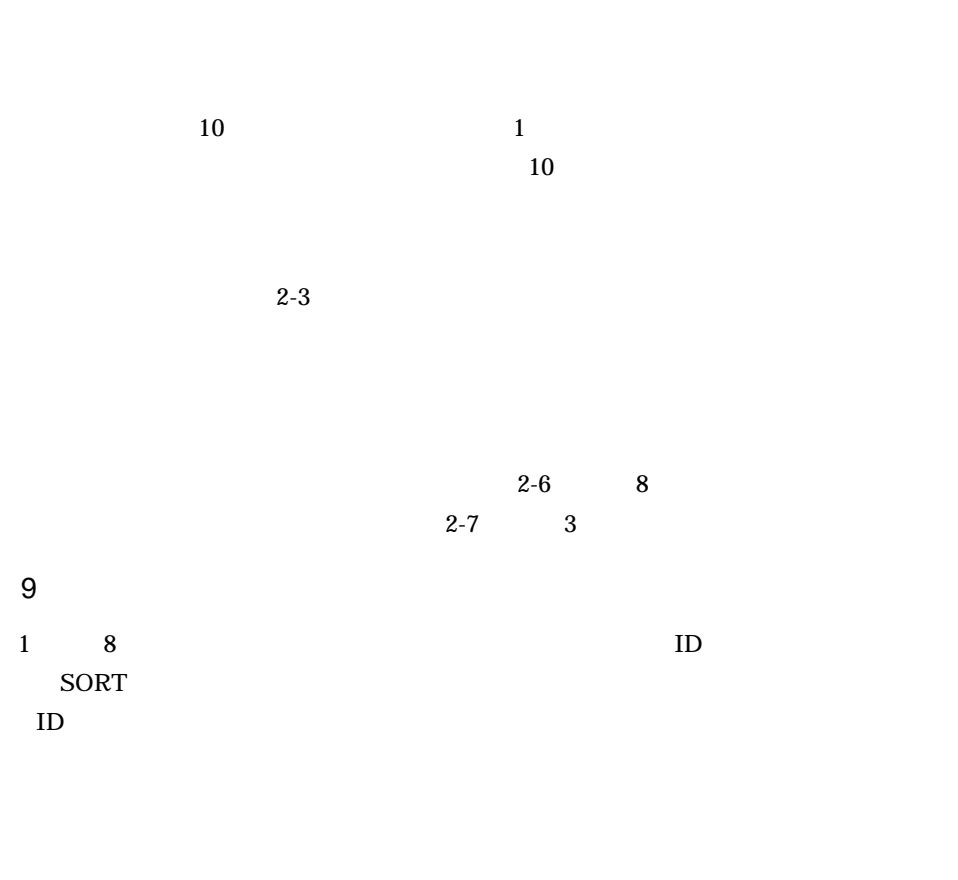

 $8<sub>5</sub>$ 

 $2-10$  1 2

 $10$ 

 $2.$ 

 $2-5$ 

**•** 種文章に多く出現する特徴タームほど優先順位が高くなる

**•** テキストデータベース中に存在する数が少ない特徴タームほど優先順位が高くなる

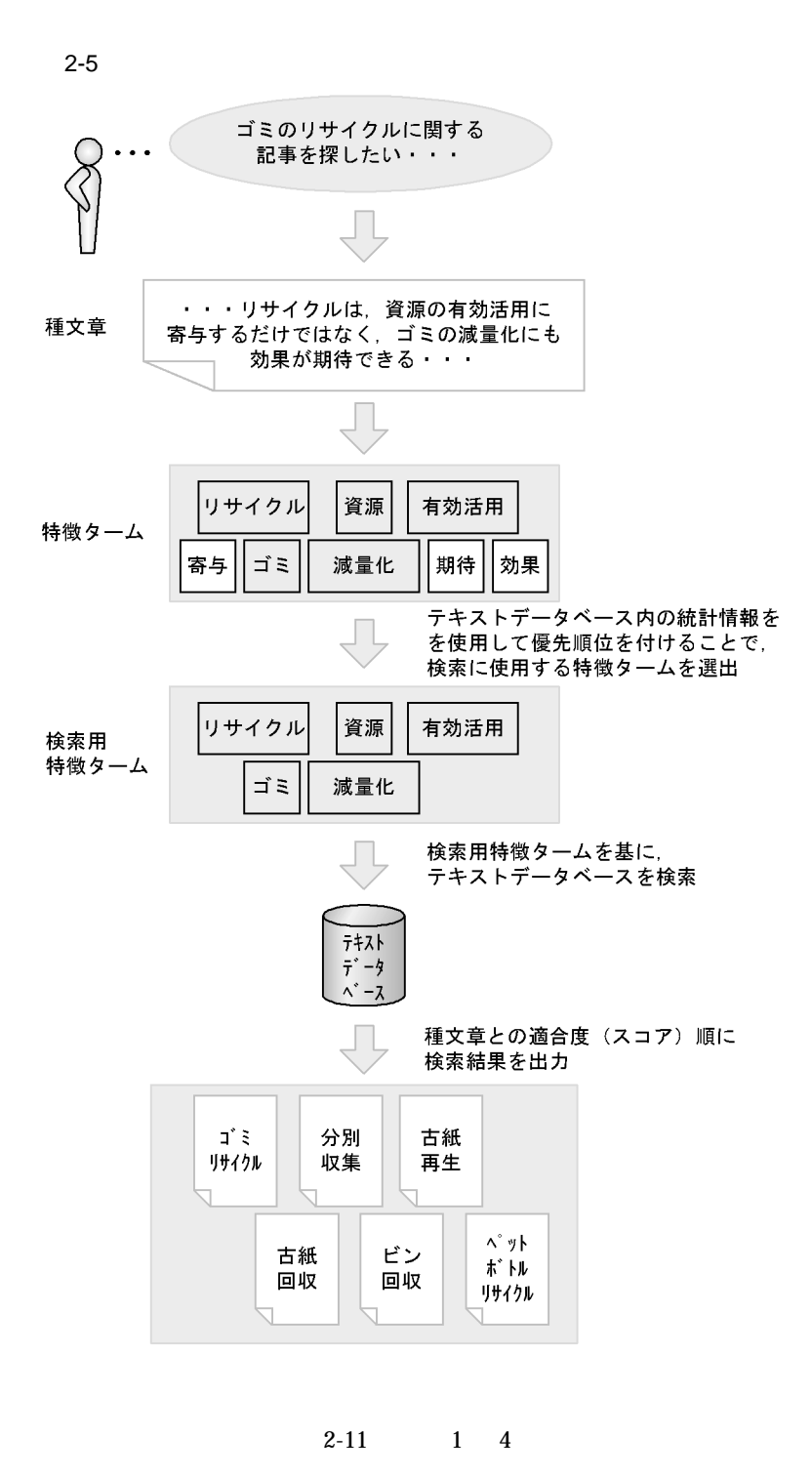

Bibliotheca21 Standard

Bibliotheca21

### $AND$

 $OR$ 

a)種文章を複数指定する検索

b)同義語・異表記展開検索

d)構造名を指定した検索

Standard

c) 論理演算検索

 $\mathsf{e}$ 

 $100$ 

f  $\blacksquare$ 

 $g \sim \frac{1}{2}$
#### Bibliotheca21 Standard

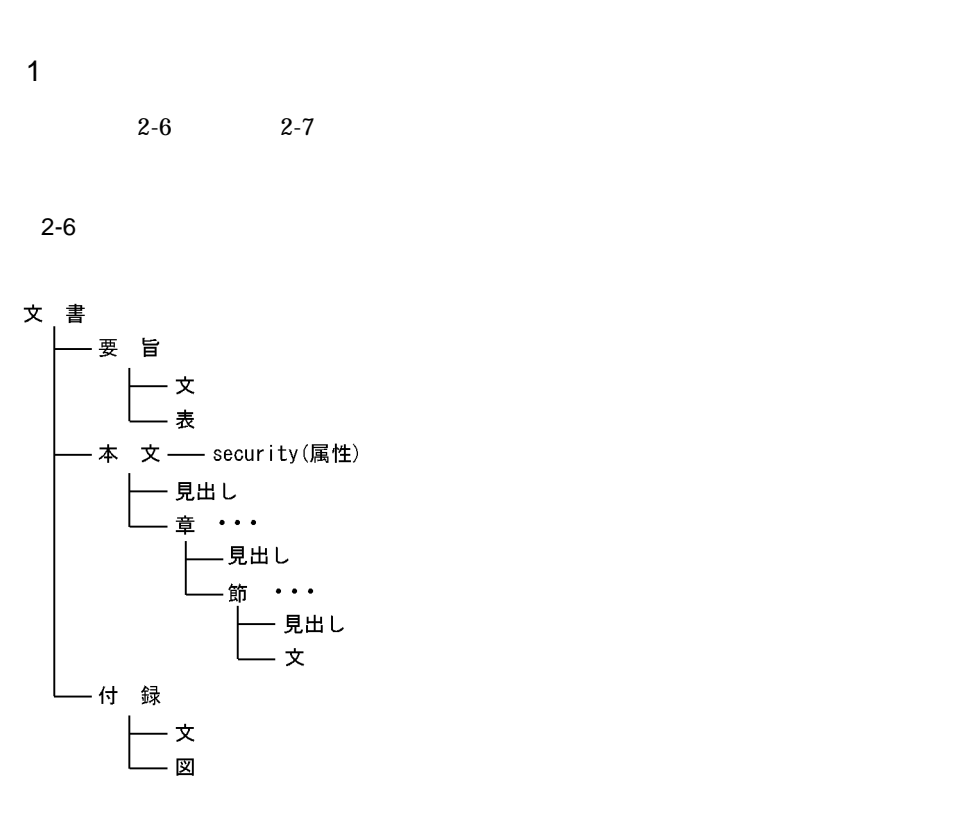

検索対象ファイル名: FindFile

 $2-7$ 

次のフォーマットで文書の作成日時が登録されています。

フォーマット: YYYY/MM/DD hh:mm:ss

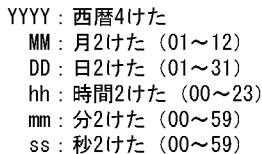

関連情報ファイル名: InfoFile

TS2MFIND TS2MSORT TS2MCONCEPT

2. 検索方法と記述例

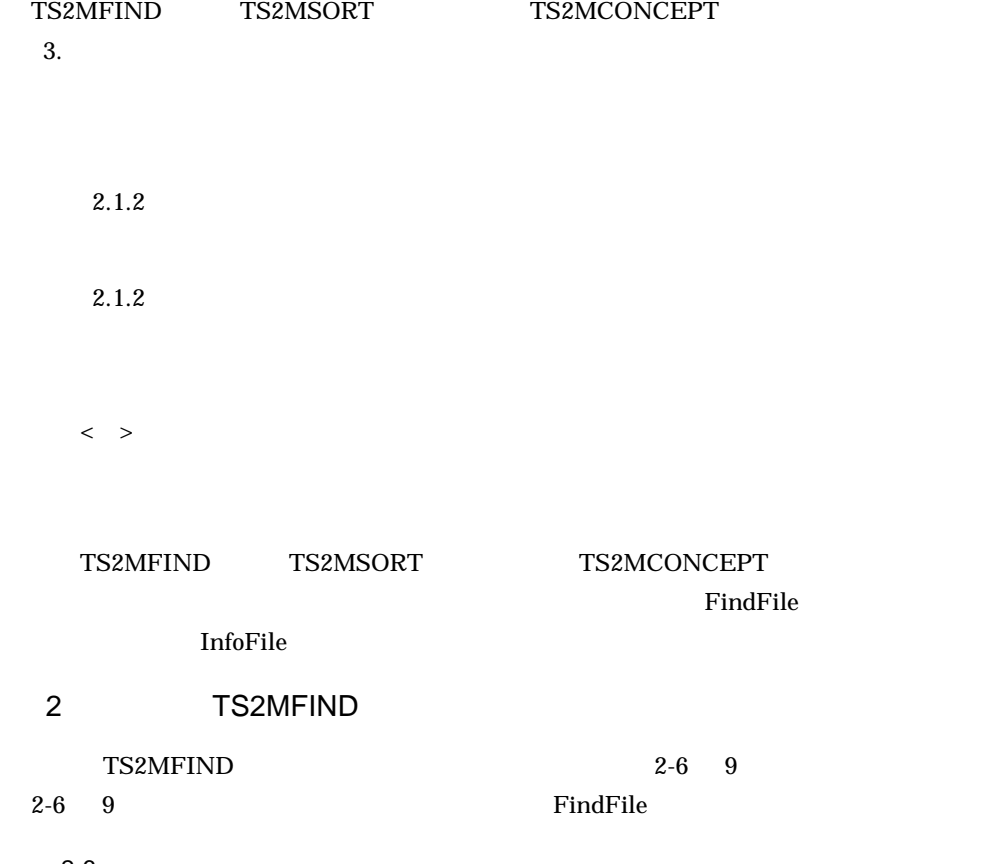

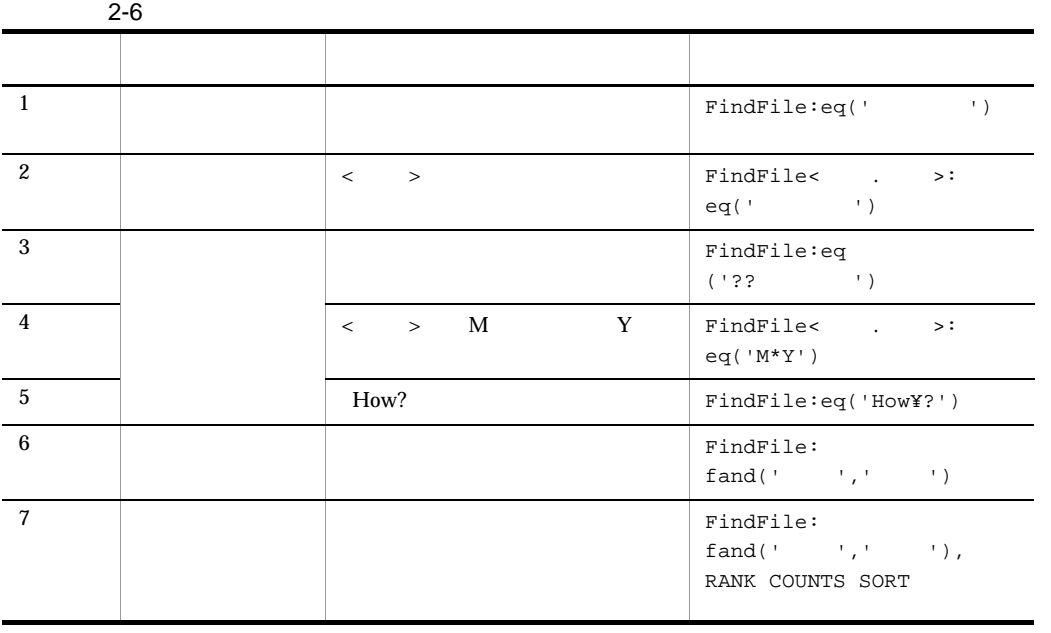

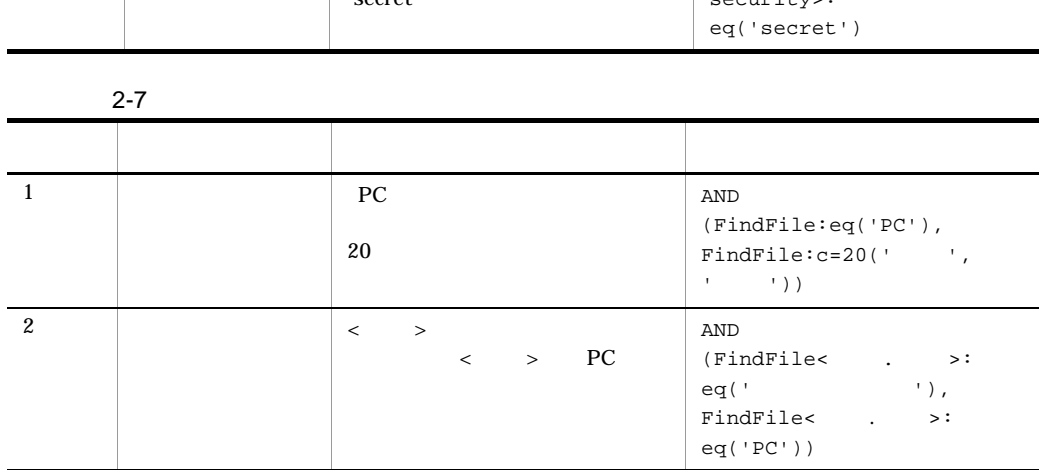

Ě.

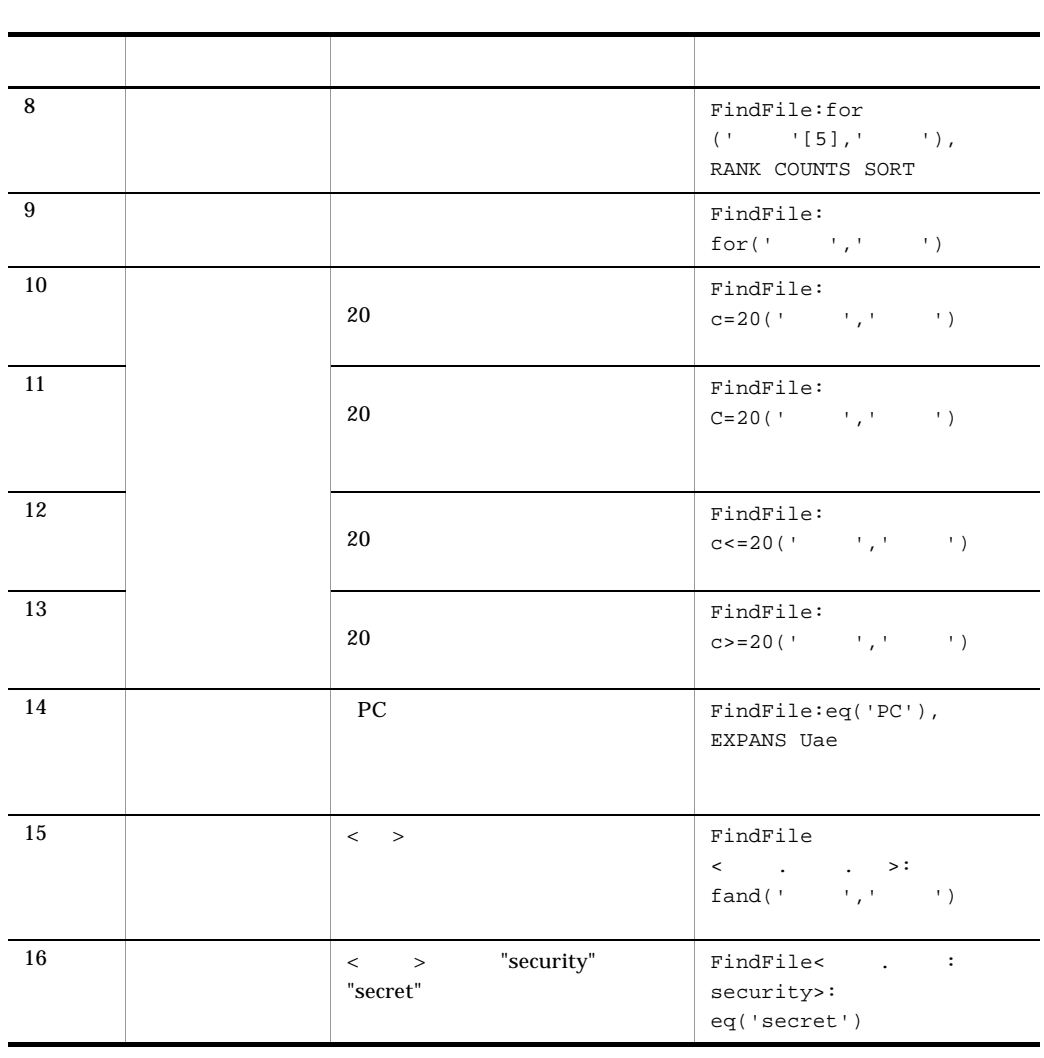

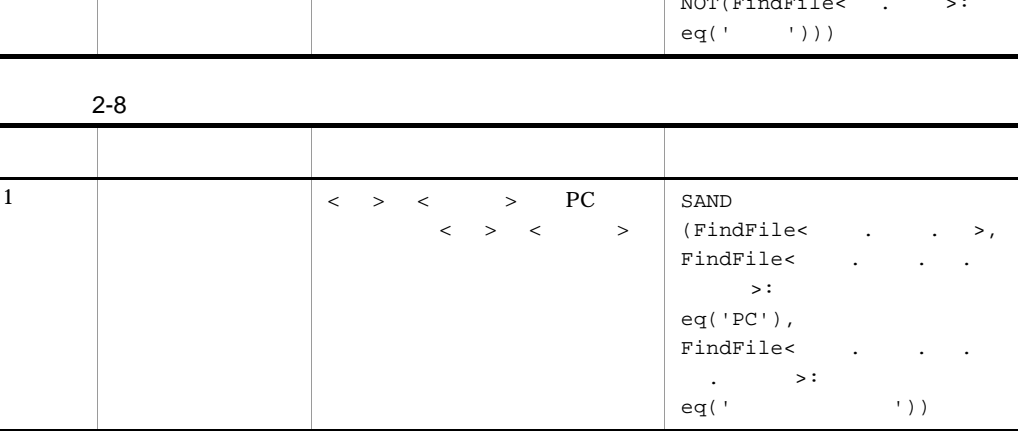

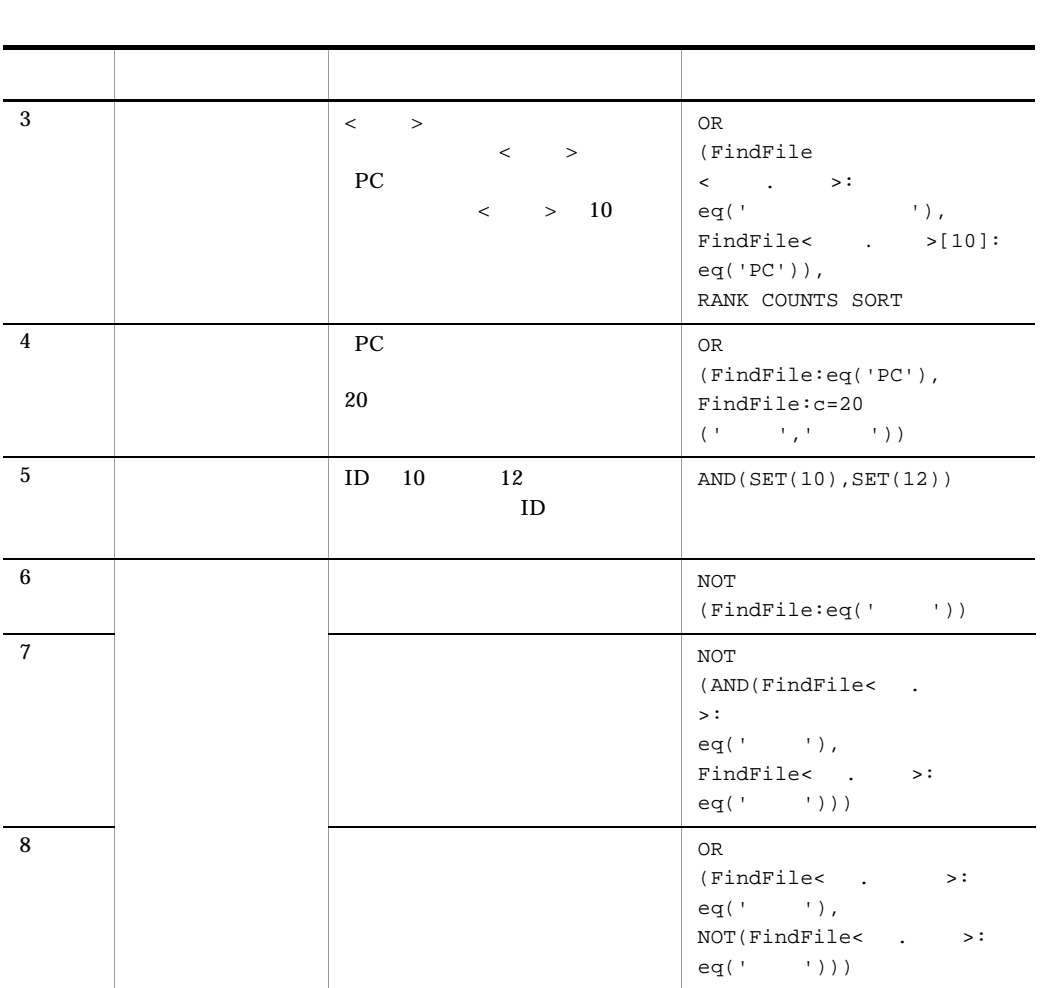

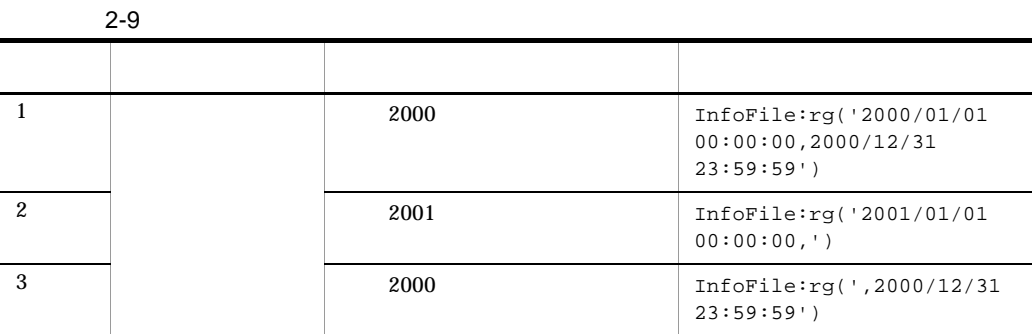

#### 3 TS2MSORT

 $2-10$ 

#### InfoFile

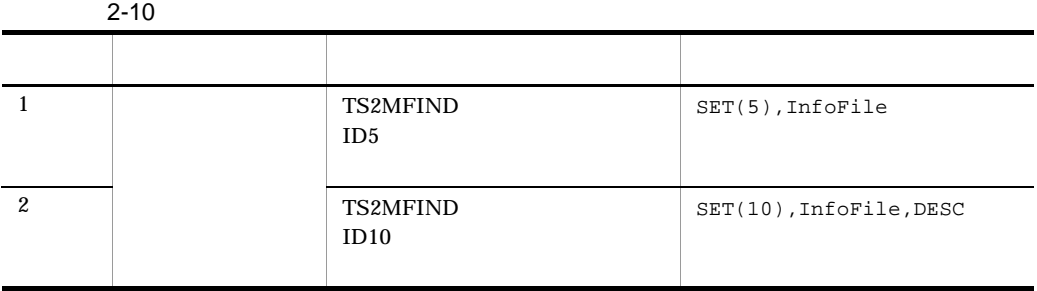

#### 4 TS2MCONCEPT

TS2MCONCEPT 2-11

 $2 - 11$ つうしょう こうしょうしょう こうしょうしょう しゅうしょう  $1$   $\boxed{\qquad}$  FindFile eq(' ') 2  $\blacksquare$ RANK SORT FindFile eq('  $3$ RANK SORT FindFile  $eq(' 1',')$  $2^+$ 4  $1$  $\overline{2}$  2  $\overline{2}$  2  $\overline{2}$  2  $\overline{2}$  2  $\overline{2}$   $\overline{2}$   $\overline{2$ OR (FindFile  $\langle$  .  $\verb|:=eq|$ '  $1'$ ), NOT(FindFile < .  $>\hspace{-.05in}:\hspace{-.05in} \mathrm{eq}(\hspace{.5in} 2\hspace{.5in} )\hspace{.05in} )\hspace{.05in} )$ 

FindFile

# *3* 関数の文法

### Bibliotheca21 Development Kit for ASP

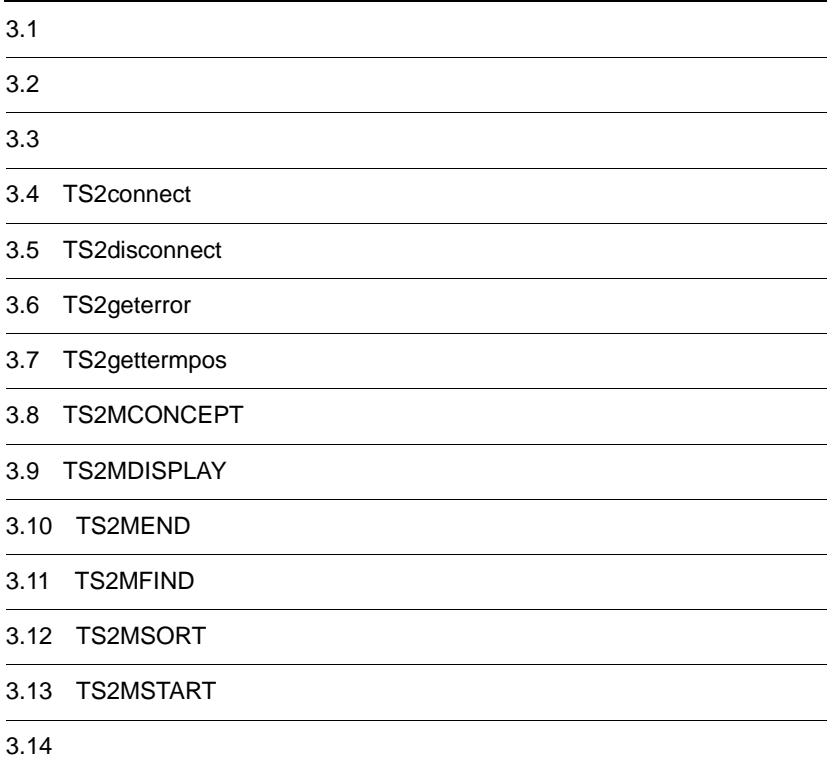

# $3.1$

Bibliotheca21 Development Kit for ASP UAP

UAP Bibliotheca21 Standard

#### Bibliotheca21 Development Kit for ASP

3-1 Bibliotheca21 Development Kit for ASP

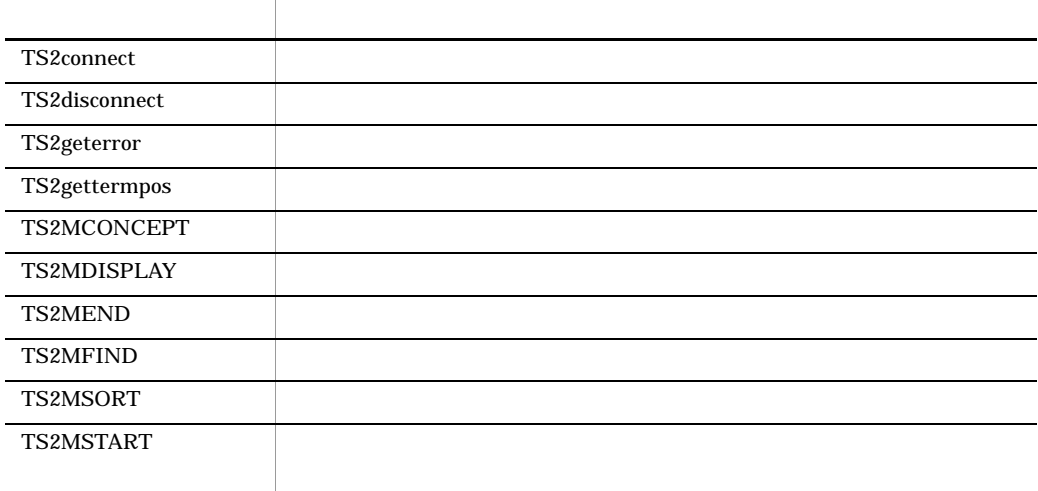

 $3-1$ 

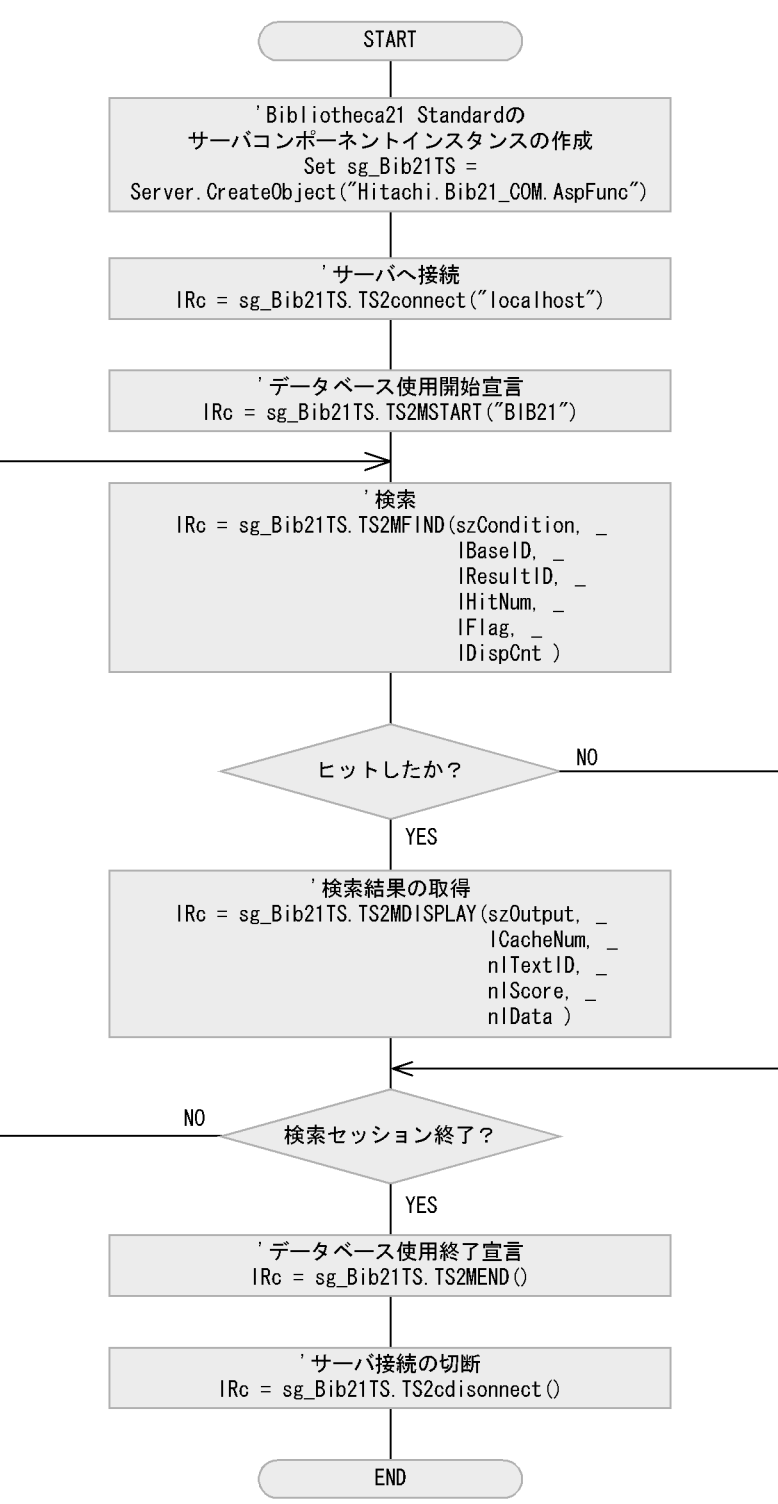

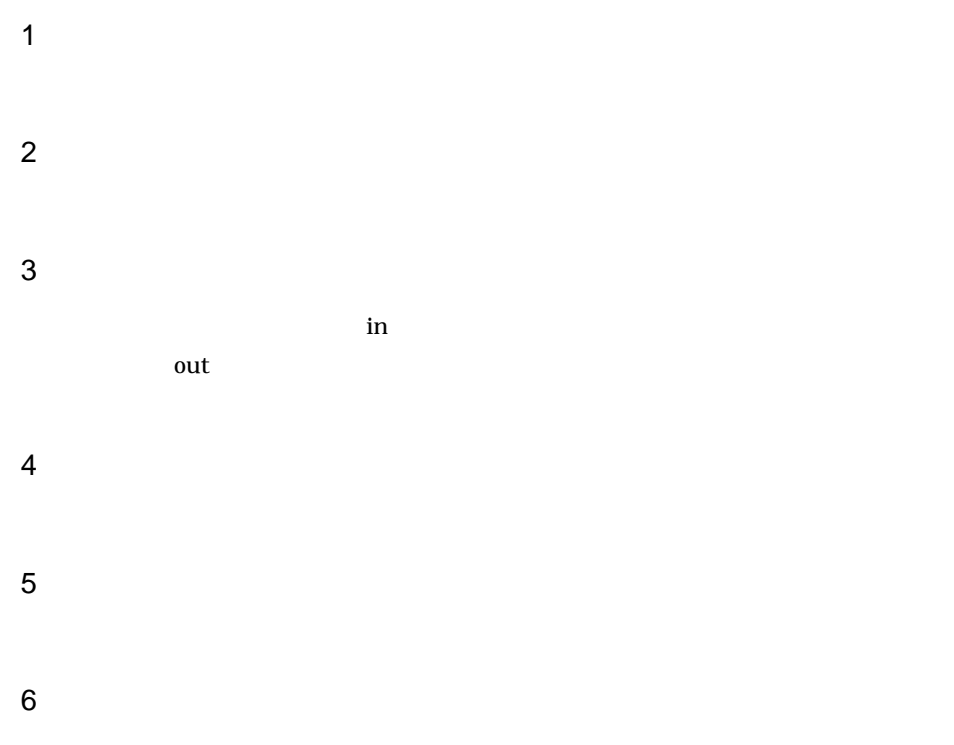

## 3.4 TS2connect

 $\mathbf 1$ 

TS2connect(servername)

 $C$ 

2 機能

3 引数

servername in

4

 $0$ 

-140000

 $\sqrt{5}$ 

• **•**  $\bullet$ 

# 3.5 TS2disconnect

 $\mathbf 1$ TS2disconnect()  $\overline{2}$ 3 引数  $\overline{4}$ 0  $C$ 5 注意事項 • **•**  $\bullet$ 

# 3.6 TS2geterror

 $\mathbf 1$ 

TS2geterror(message, errcode)

• **•** The state of the state of the state of the state of the state of the state of the state of the state of the state of the state of the state of the state of the state of the state of the state of the state of the stat

#### 2 機能

3 引数

message out

errcode out

4

0

1

2

5 注意事項

# 3.7 TS2gettermpos

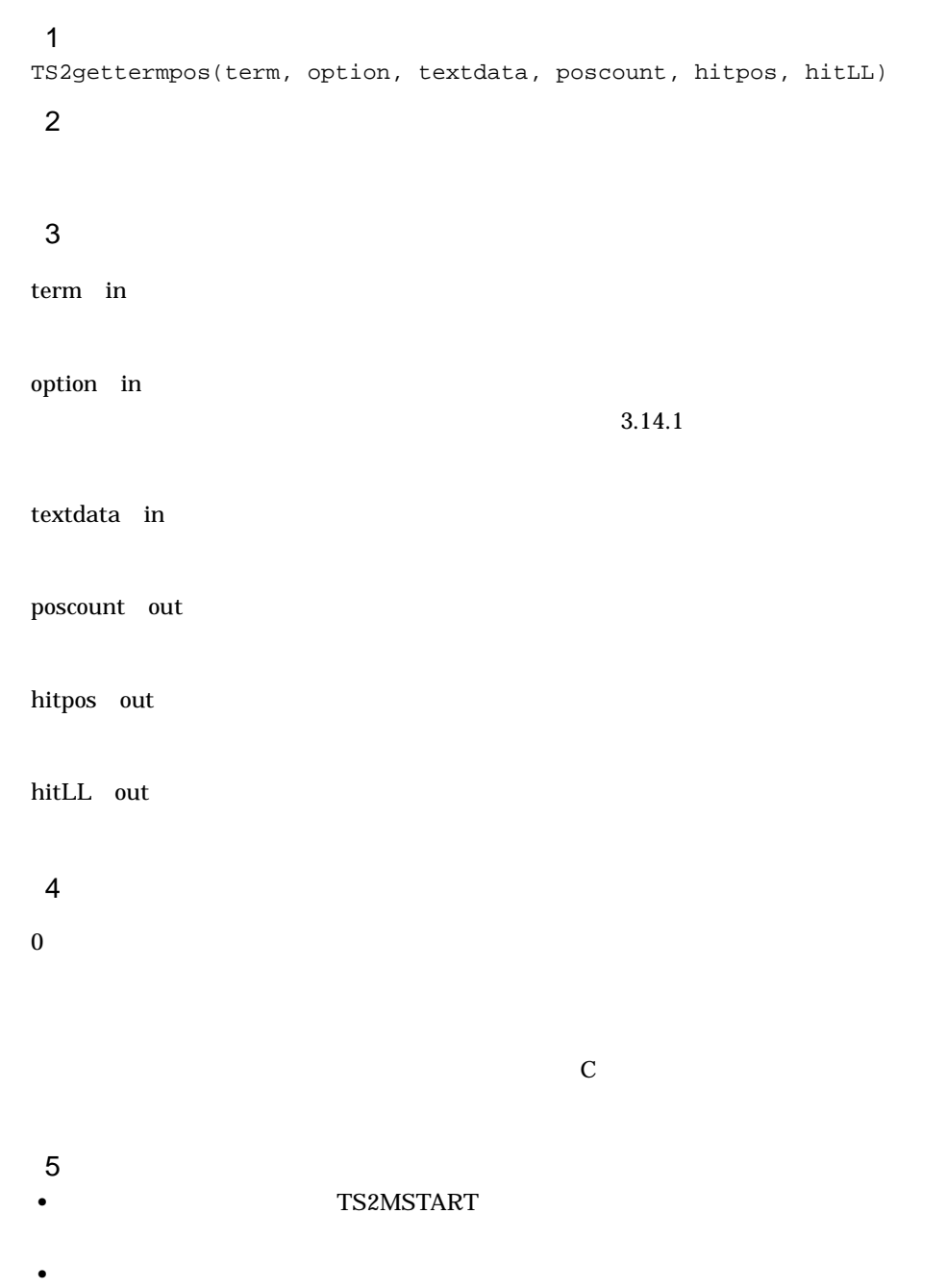

 $\alpha$ aa $\qquad \qquad \text{bbb} \qquad 2$ 'aaa','bbb'

## 3.8 TS2MCONCEPT

# $\mathbf 1$ TS2MCONCEPT(search, option, baseid, newid, hitcnt, flag, displaycnt, seedcnt, termcnt, term, termscore)  $\overline{2}$ 3 引数 search in  $3.14.2(4)$ option in  $3.14.2(2)$ baseid out  $ID$ newid out  $ID$ hitcnt out flag out displaycnt out seedcnt out termcnt out term out termscore out

BIB\_FindFile

Document.Content.BodyText Document.Property.Name Document.Property.UrlPath

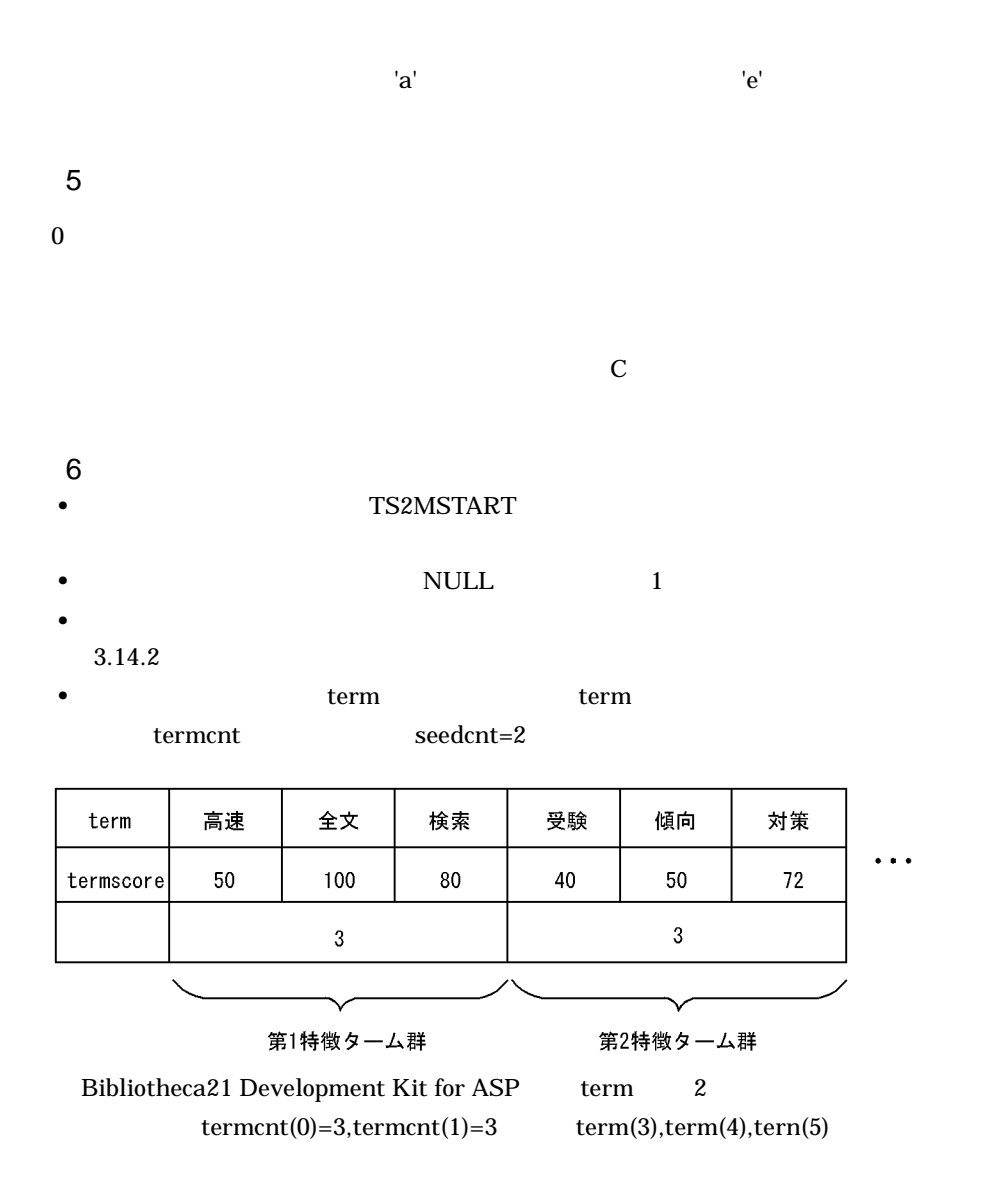

## 3.9 TS2MDISPLAY

#### $\mathbf 1$

TS2MDISPLAY(output, textcnt, textid, score, document)

 $\mathbf 1$ 

#### $\overline{2}$

3 引数 output in  $3.14.5$ textcnt out textid out  $ID$  1 score out

 $\mathbf 1$  , we are  $\mathbf 1$   $\mathbf 2$   $\mathbf 3$   $\mathbf 3$   $\mathbf 4$   $\mathbf 3$   $\mathbf 3$   $\mathbf 3$   $\mathbf 3$   $\mathbf 3$   $\mathbf 3$   $\mathbf 3$   $\mathbf 3$   $\mathbf 3$   $\mathbf 3$   $\mathbf 3$   $\mathbf 3$   $\mathbf 3$   $\mathbf 3$   $\mathbf 3$   $\mathbf 3$   $\mathbf 3$   $\mathbf 3$   $\mathbf 3$   $\mathbf 3$   $\mathbf$ document out

#### 4 and  $\sim$

BIB\_FindFile

BIB\_PartialText: 255 BIB\_UrlPath BIB\_FileSize BIB\_ModifyTime

#### 5

0

 $\,$  6  $\,$ • **• TS2MSTART •** この関数で取得できる実行結果は最大 1 メガバイトです。このため,実行結果が 1  $\mathbf 1$  $550$  $400$   $500$ 

 $C$ 

 $3.$ 

# 3.10 TS2MEND

 $\mathbf 1$ long TS2MEND() 2 機能 3 引数  $\overline{4}$ 0  $C$ 

5 注意事項

• TS2MSTART

## 3.11 TS2MFIND

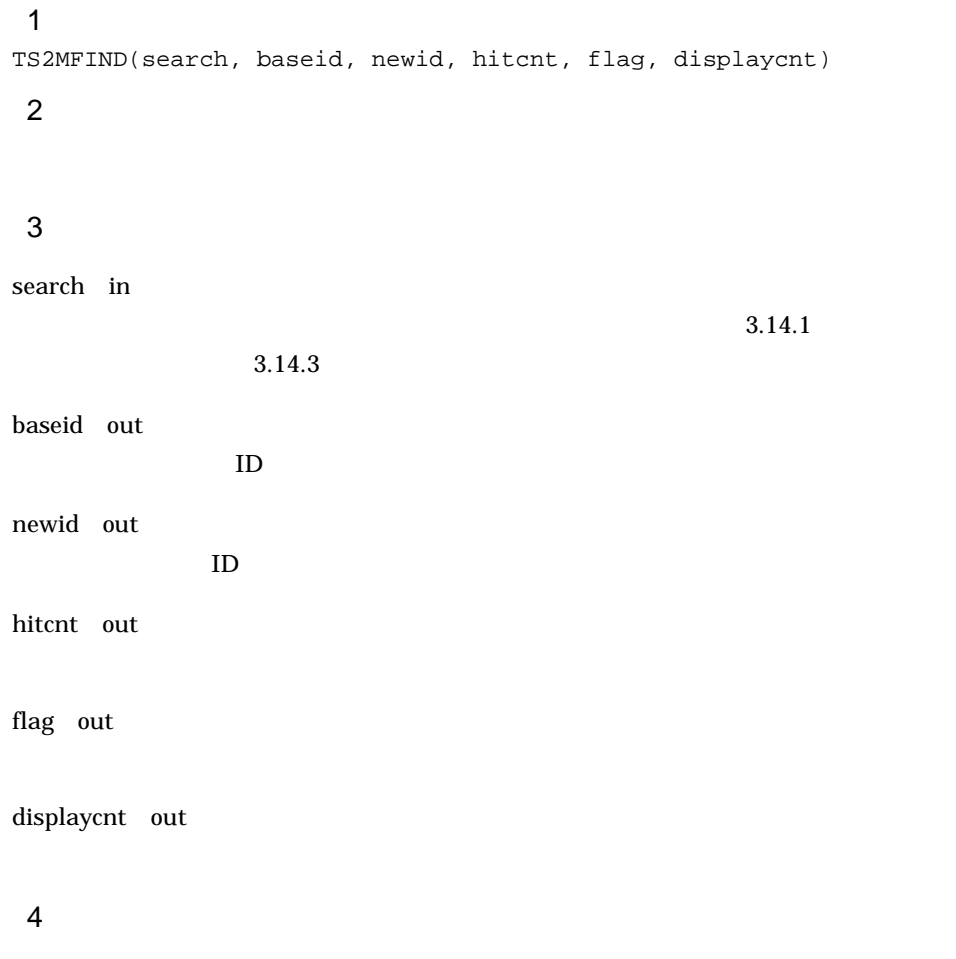

BIB\_FindFile

Document.Content.BodyText Document.Property.Name Document.Property.UrlPath

BIB\_ModifyTime

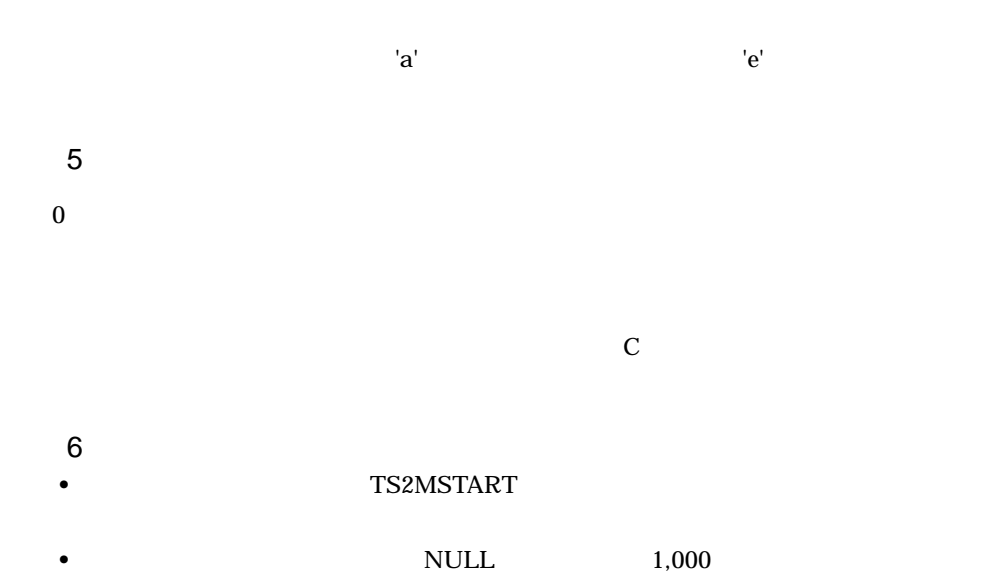

# 3.12 TS2MSORT

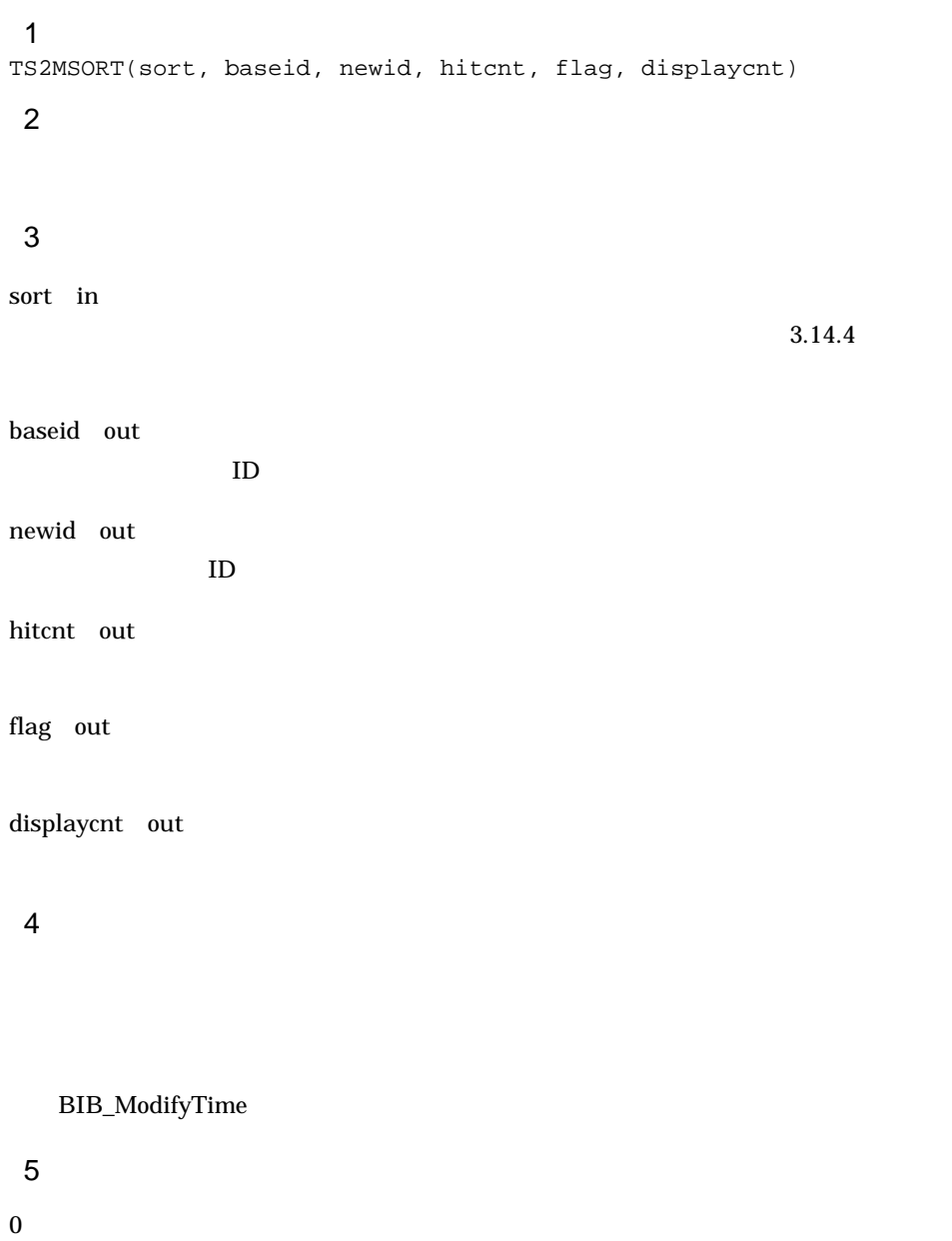

 $C$ 

## 6 注意事項 • **•** TS2MSTART

**•** ソート条件指定の最大長は,終端の NULL 文字を含めて 1,000 バイトです。

50

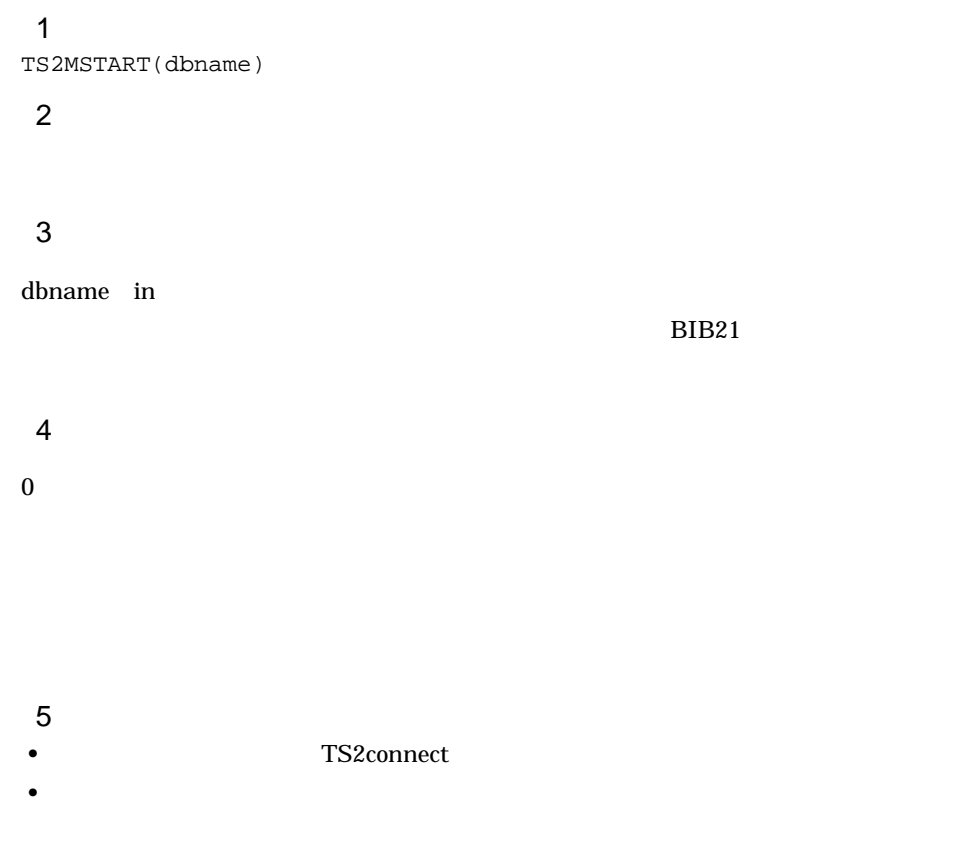

## $3.14$

#### $3.14.1$

 $\mathbf 1$  $\frac{1}{\sqrt{2}}$ , experimentally, the state  $\mathcal{L}$ 

**•** 検索条件式  $\mathbb{R}^n \times \mathbb{R}^n$ 

< 構造名〔. 構造名〔. 構造名〕…〕 : 属性名〕>

 $\mathcal{L}(\mathcal{A})=\mathcal{A}(\mathcal{A})$ 

eq fand for  $c/C = \langle = \rangle$ 

' 検索ターム ' [ 検索ターム重み値 ]〕|演算式}

**•** 複合条件式 複合論理演算子 ( 要素〔 , 要素〕…〕)

AND OR NOT

SET(
ID)

 $SAND($  ,  $\sim$  ,  $\sim$  ,  $\sim$  ,  $\sim$  ,  $\sim$  ,  $\sim$  ,  $\sim$ , and the contract of  $\ldots$ 

 $\tt{RANK}$ 

COUNTS

**•** 特定構造検索条件式

BOOLEAN TOTAL

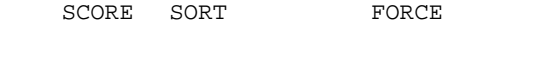

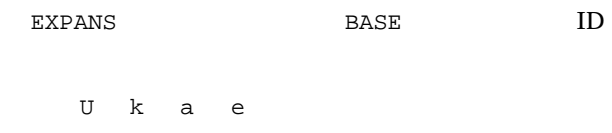

 $2 \overline{z}$ 

**•** 検索条件式

**BIB\_FindFile** 

<構造名〔.構造名〔.構造名〕…〕〔:属性名〕>

 $\rm DTD$ 

 $100$ 

 $\mathbf{y} = \mathbf{y}$ 

- **•** eq **•** fand  $f$ and  $f$ eq eq equations are respected to the set of  $\mathbf{e}$ **•** for for  $\sum_{i=1}^{n} a_i$ eq eq equation is a series of  $\epsilon$ •  $c|C = \langle = \rangle$  $c$  ,  $c$  =  $\leq$   $\leq$ c C  $\mathbb C$ =
	- $\leq$
	- $>=$

' 検索ターム ' [検索ターム重み値]〕|演算式

**•** 検索ターム

fand for

#### $100$

**•** 複合条件式 複合論理演算子(要素〔〔,要素〕…〕

検索する文字列を'(アポストロフィ)で囲んで指定します。ただし,次に示

## AND  $AND$

 $\mathcal{A}$  ,  $\mathcal{A}$  ,  $\mathcal{A}$  ,

OR OR extended by OR

# NOT

NOT 2012 STATES

•

#### $SET$  iD)

55

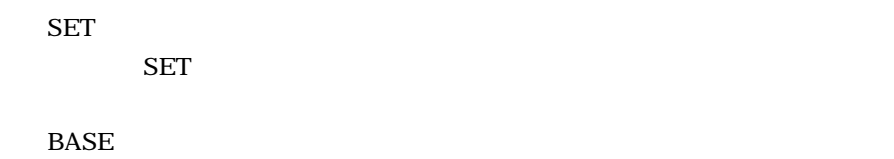

**•** 検索結果集合 ID

**•** 特定構造検索条件式

 $ID$ 

SAND(ファイル名<特定構造名〔〔.特定構造名〕…〕>,検索条件式,検索条件

 $\dots$ 

 $\rm DTD$ 

RANK 〔スコア算出方法〕〔論理演算時スコア算出方法〕〔ランキング詳細指定〕

**COUNTS** 

COUNTS

**BOOLEAN** 

BOOLEAN TOTAL BOOLEAN **BOOLEAN** 

TOTAL

SCORE SORT FORCE

SCORE

SORT FORCE

 $1,000$ 

 ${\tt FORCE}$ 

 $FORCE$ 

 ${\tt FORCE}$ 

EXPANS BASE

**EXPANS** 

**•** U

**•** k

**•** a

**•** e

BASE ID

検索結果集合 ID

```
IDID3<sup>2</sup>:fand(' ',' ''):fand(' '[5],' '),RANK COUNTS SORT
    AND( < : >:eq('')), < : >:eq(''))
    AND( < . >:eq(''),
    < . >[10]:eq(' ')),
    RANK COUNTS SORT 100 FORCE
    SAND(研究論文<本文. >,研究論文<本文. .見出し>:eq('イントラネット'),
    \langle . . \rangle:eq(' ( ))
3.14.2
```
 $\mathbf 1$ 

ランキングオプション | 検索オプション | ターム指定オプション

 $\mathcal{A}(\mathcal{A})$  (where  $\mathcal{A}(\mathcal{A})$  is a set of the set of the set of the set of the set of the set of the set of the set of the set of the set of the set of the set of the set of the set of the set of the set of the set

```
• ランキングオプション
RANK SORT
• 検索オプション
EXPANS BASE ID
U k a e
• ターム指定オプション
TERM
2
             ランキングオプション | 検索オプション | ターム指定オプション
```
RANK SORT SORT

EXPANS BASE

• EXPANS **•** U **•** k **•** a **•** e

• BASE ID

検索結果集合 ID

 $ID$ 

TERM

 $3<sup>1</sup>$ 

eq(' ') eq(' ') RANK SORT eq(' ') eq(' $1', '$  2') RANK eq(' 1',' 2') RANK SORT  $1', '$  2') EXPANS  $eq(' 1', ' 2')$ LEN RANK  $eq('Y<sup>*</sup>$ LEN 20 RANK eq(LEN=23'\*  $\hspace{2cm}$ NOT( $eq('('')')$ )  $\frac{1}{2}$ AND(  $\begin{array}{ccc} 2') & & \\ 2 \end{array}$  $\frac{1}{2}$
$OR($  < . > $:eq('$   $1')$  ,  $NOT($  < .  $>:eq('$ 2'))) AND(  $eq('')$ ,BASE(  $eq('')$ ) TERM  $\texttt{:eq}(' \qquad \qquad \texttt{')}$  $4<sub>1</sub>$ 

ファイル名〔構造名指定〔[構造重み値] eq(種文章指定) BASE TS2MFIND

 $\Box$ 

 $100$ 

種文章〔重み指定〕〔<.種文章〔重み指定〕> •••

 $\bullet$ 

<構造名〔.構造名〔.構造名〕…〕〔:属性名〕>

' ' LEN= ' ' ' 種文章 ' 検索したい種文章を '(シングルクォーテーション)で囲んで指定します。な

 $\mathbf{\Sigma}$  $\begin{array}{ccc} \ast & & | & \mathbf{\Psi} & ^{\wedge} & \end{array}$  $LEN=$   $\frac{1}{2}$ 

検索したい種文章の長さを数値(バイト)で指定し,その直後に種文章を '(シ **•** 重み指定

 $1 \quad 100$   $1$ 

複合論理演算子(要素〔〔,要素〕…〕

AND  $AND$ 

OR OR extended by OR

NOT

 $NOT$ 

NOT **NOT** 

# $3.14.3$

 $\overline{1}$ 

 $:rg$  ' $"$ BASE ID

**2** 

1,  $\begin{array}{c} 2 \\ 1 \end{array}$  $\frac{1}{2}$  2  $\frac{2}{3}$  ,  $\frac{2}{3}$  $1$  and 2  $\sim$  2

1, . The contract of  $1$  and  $\ldots$  , and  $\ldots$  , and  $\ldots$ 

,  $\sim$  1 . The contract of  $1$  and  $\ldots$  is a set of  $1$  $\mathbb {Y}$ 

 $\mathbb {Y}$  , where  $\mathbb {Y}$ 

BASE ID **•** 検索結果集合 ID  $ID \t 0$ 

 $ID$  $\overline{0}$ 

 $\overline{0}$  $ID$  $ID$  $\sqrt{3}$ • **B-1** the B-1 contract of the B-1 contract of the B-1 contract of the B-1 contract of the B-1 contract of the B-1 contract of the B-1 contract of the B-1 contract of the B-1 contract of the B-1 contract of the B-1 contra  $B-1$ **•** 範囲指定検索では,異表記展開および同義語辞書展開は実行できません。 • **•**  $\blacksquare$ **•** 範囲指定検索の検索結果集合同士や,範囲指定検索と全文検索の検索結果集合を指定  $ID$  $ID$ • **1** 1 **1** 

 $-200001$ TS2DERL\_ERR\_IN\_SERVER Bibliotheca21 Standard 2067 •  $\bullet$ TS2DERL\_ERR\_IN\_SERVER Bibliotheca21 Standard 2006

• **•**  $\bullet$  $ID$  BASE  $\overline{D}$ 

BASE <sub>2</sub>

- **•** 複合条件式やランキング検索など,範囲指定検索条件式以外で範囲指定検索を実行
- •<br>• **\*** 『精神論』について、この検索タームについて検索タームについて検索を実行した場合を実行した場合
- **•** 検索対象ファイルに範囲指定検索を実行した場合
- **•** The first state of the first state of the first state of the first state of the first state of the first state of the first state of the first state of the first state of the first state of the first state of the fir
- **•**  $\blacksquare$

 $\overline{4}$ 

YYYY/MM/DD hh:mm:ss YYYY 4 MM 2 01 12

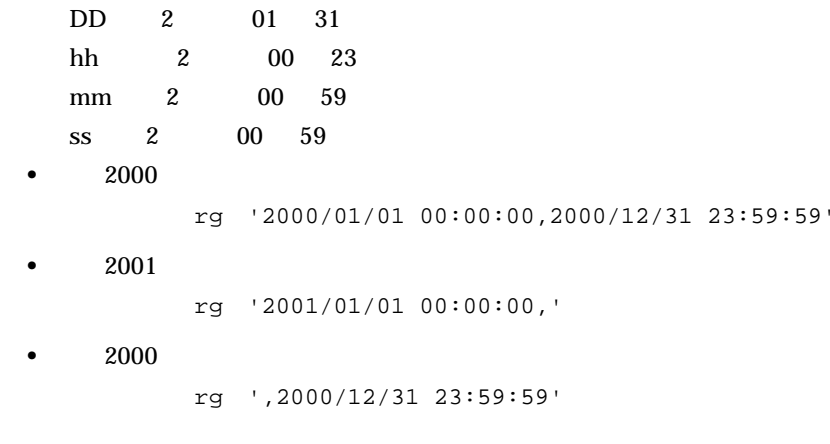

# $3.14.4$

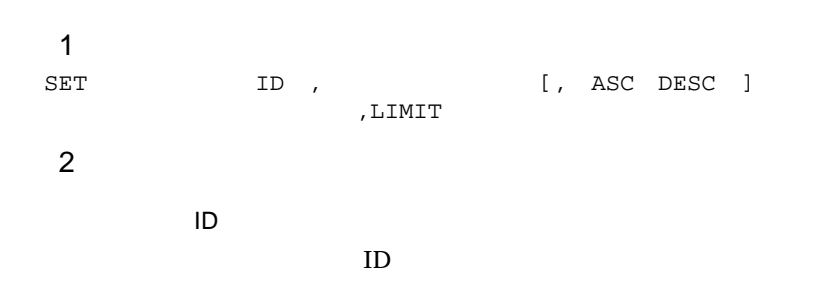

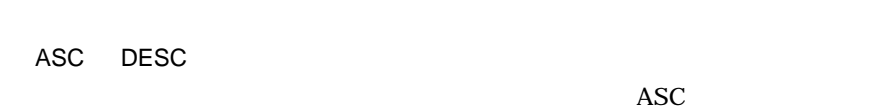

## ASC

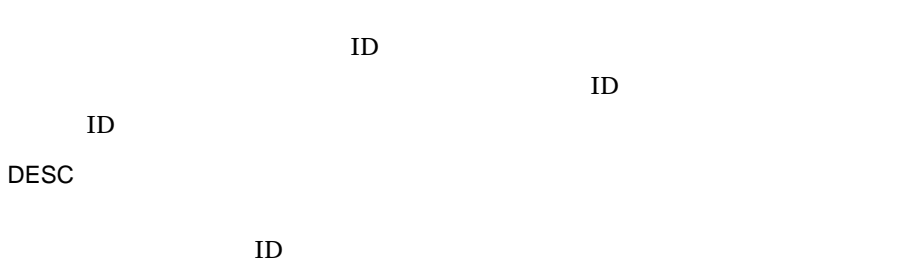

となるデータが登録されていない文書 ID は,ソート結果の後方に文書 ID の降

LIMIT

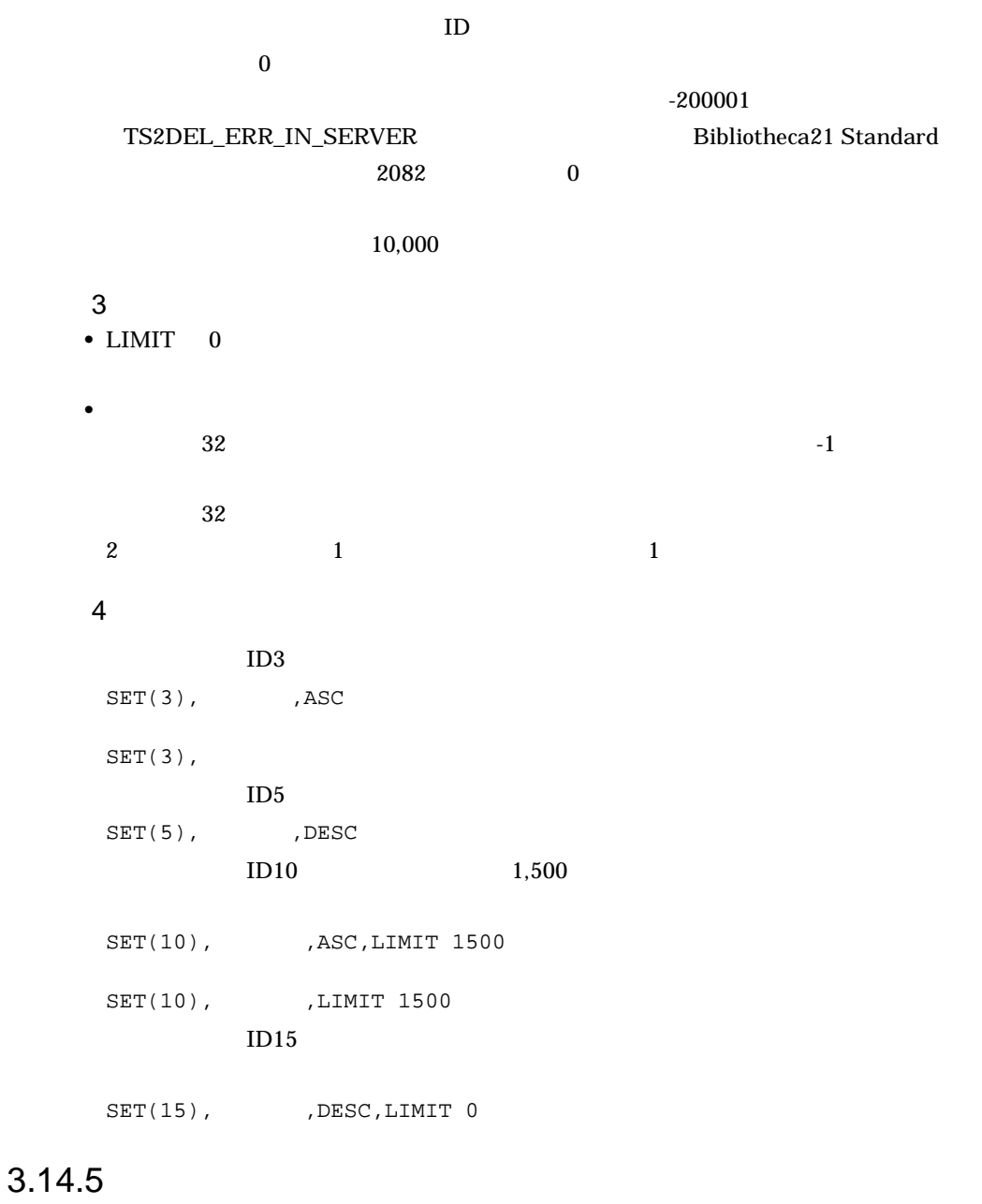

 $\mathbf 1$ 

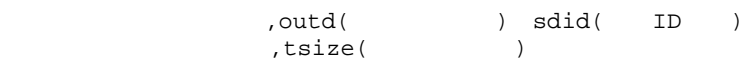

3. 関数の文法

**2** 

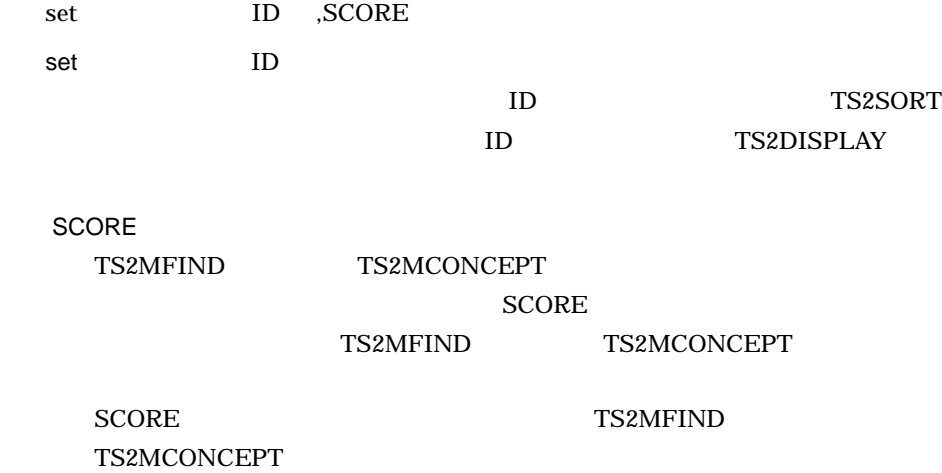

ALL

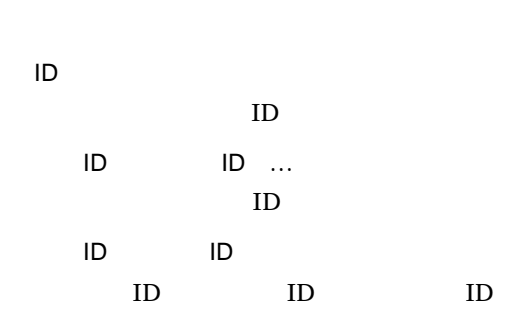

 $\ddotsc$ 

### $3$

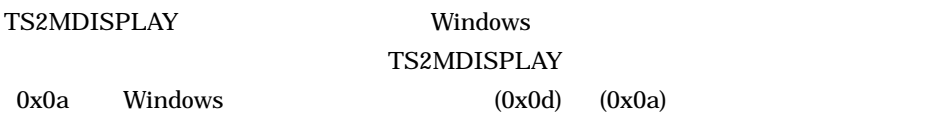

#### $\overline{4}$

 $ID10$ 

 $, set(10)$ ,  $outd(ALL)$ 

 $\frac{50}{3}$ 

, RANK,  $outd(1-50)$ 

 $\text{ID10}$  20

 $, set(10)$ ,  $outd(ALL)$ ,  $tsize(-20)$ 

#### $ID15$

,  $sdid(15)$ 

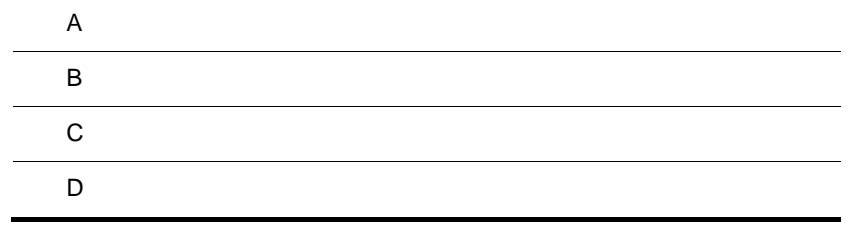

# $\overline{A}$

# $A.1$

' CreateObject Bibliotheca21 Standard ' TS2connect ' TS2MSTART ' szCondition TS2MFIND lRc = sg\_Bib21TS.TS2MFIND( szCondition, \_ lBaseID, \_ lResultID, \_ lHitNum, \_  $lFlag, \_$  lDispCnt ) If lRc < 0 Then ' エラー処理

End If

# $A.2$

```
' CreateObject Bibliotheca21 Standard
' TS2connect
' TS2MSTART
' szConceptCond TS2MCONCEPT
' szCondition TS2MCONCEPT
\begin{tabular}{ll} lrc = sg\_Bib21TS.TS2MFIND(& szConceptCond, \end{tabular}szCondition, _
                               lBaseID, _
                               lResultID, _
                               lHitNum, _
                               lFlag, _
                               lDispCnt, _
                               lSeedCnt, _
                              nlTermCnt, _
                               nlTerm, _
                               nlTermScore )
If lRc < 0 Then
 ' エラー処理
```
End If

 $A.3$ 

```
' CreateObject Bibliotheca21 Standard
' TS2connect
' TS2MSTART
' szConceptCond TS2MCONCEPT
' szCondition TS2MCONCEPT
\begin{minipage}{0.9\linewidth} \emph{lrc = sg\_Bib21TS.TS2MFIND( \texttt{szConceptCond, \_} \end{minipage}szCondition, _
                              lBaseID, _
                              lResultID, _
                              lHitNum, _
                             lFlag, \_ lDispCnt, _
                              lSeedCnt, _
                              nlTermCnt, _
                              nlTerm, _
                              nlTermScore )
If lRc < 0 Then
 ' エラー処理
End If
A.4' CreateObject Bibliotheca21 Standard
```

```
' TS2connect
' TS2MSTART
' szCondition TS2MFIND
lRc = sg_Bib21TS.TS2MFIND( szCondition, _
                            lBaseID, _
                            lResultID, _
                            lHitNum, _
                           lFlag, \_ lDispCnt )
If lRc < 0 Then
 ' エラー処理
```
End If

# B the contract of the contract of the contract of the contract of the contract of the contract of the contract of the contract of the contract of the contract of the contract of the contract of the contract of the contract

Bibliotheca21 Standard

#### $1$

Bibliotheca21 Standard B-1

 $B-1$ 

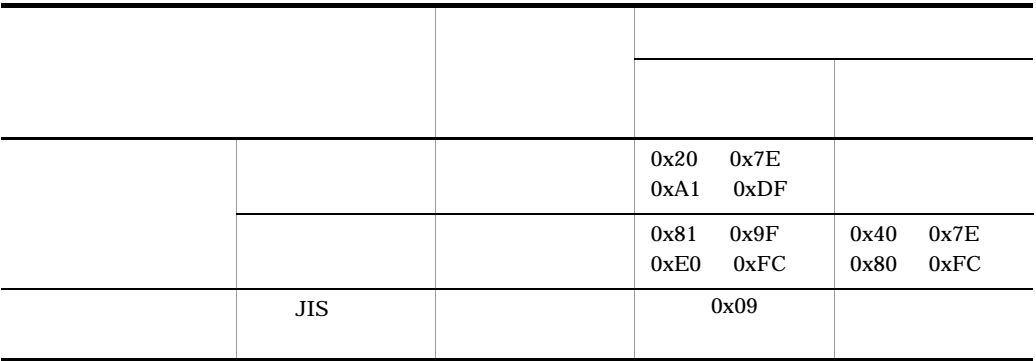

 $2$ 

Bibliotheca21 Standard B-1

**•** 表示されている文字列:日立 **•** 実際のデータ:日<無効文字>立

станов, последников, последников, последников,  $1$   $\sim$ 

 $\sim$  2

- ?
- **•**「日 \* 立」
- •

# 付録 C エラーステータス

C.1

C.2

-110000

TS2DERL\_API\_SYSTEM

## -110002

TS2DERL\_ALOC\_MEM

TS2DERL\_GET\_PORT

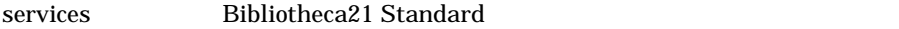

services Bibliotheca21 Standard

# -120002

#### TS2DERL\_ABEND\_COM

- **•**  $\mathbf{a} = \mathbf{a} \times \mathbf{a}$
- **•** サーバに異常が発生しました。
- 
- **•**  $\mathbf{a} = \mathbf{a} \times \mathbf{a}$
- **•**  $\bullet$  *+*  $\bullet$  *+ \bullet*

#### -120003

TS2DERL\_OVER\_TIME

## -120004

TS2DERL\_GET\_SOCKET

TS2DERL\_CANT\_EXEC

Bibliotheca21 Development Kit for ASP

Bibliotheca21 Development Kit for ASP

#### -130001

TS2DERL\_NLPTR\_SERVER

NULL

 $\mathop{\rm NULL}$ 

#### -130002

TS2DERL\_BADARG\_SERVER

hosts **The Secret Secret Secret Secret Secret Secret Secret Secret Secret Secret Secret Secret Secret Secret Secret Secret Secret Secret Secret Secret Secret Secret Secret Secret Secret Secret Secret Secret Secret Secret S** 

hosts **The Secret Text** 

#### -130003

TS2DERL\_BADARG\_SESSIONID

TS2connect

#### -130004

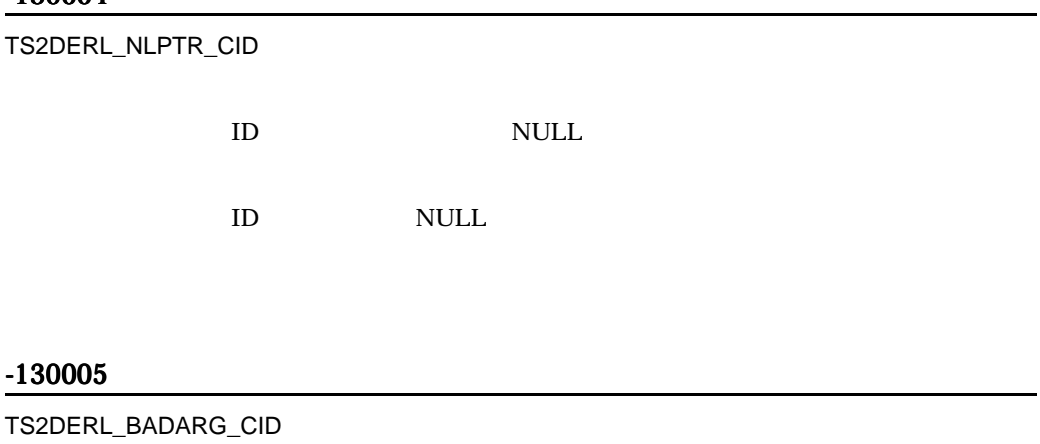

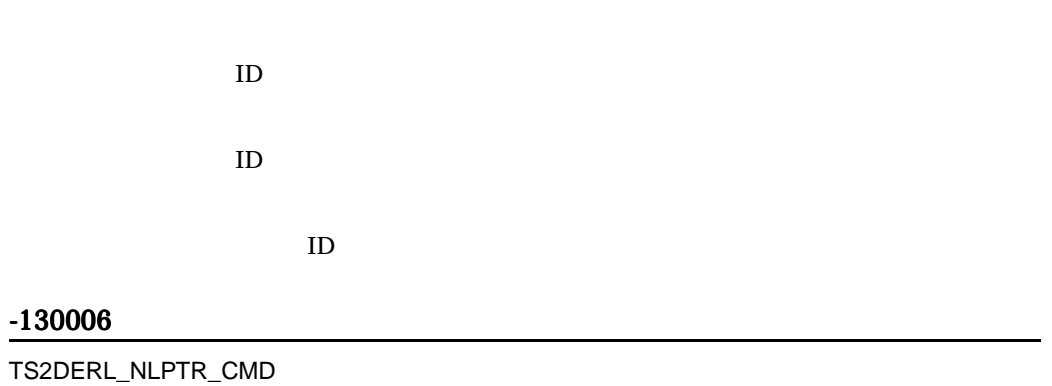

 $\mbox{NULL}$ 

NULL

## -130011

TS2DERL\_NLPTR\_RBUF

NULL

 $\mathbf C$ 

NULL

#### -130012

TS2DERL\_BADARG\_RSIZ

- **•**  $\mathbf{r} = \mathbf{r} \cdot \mathbf{r} + \mathbf{r} \cdot \mathbf{r} + \mathbf{r} \cdot \mathbf{r} + \mathbf{r} \cdot \mathbf{r} + \mathbf{r} \cdot \mathbf{r} + \mathbf{r} \cdot \mathbf{r} + \mathbf{r} \cdot \mathbf{r} + \mathbf{r} \cdot \mathbf{r} + \mathbf{r} \cdot \mathbf{r} + \mathbf{r} \cdot \mathbf{r} + \mathbf{r} \cdot \mathbf{r} + \mathbf{r} \cdot \mathbf{r} + \mathbf{r} \cdot \mathbf{r} + \mathbf{r} \cdot \mathbf{r$
- **•**  $\blacksquare$  NULL  $\blacksquare$
- $\bullet$

#### -130014

TS2DERL\_BADARG\_MODE

mode

mode

#### -130015

TS2DERL\_CANTEX\_MODE

mode

TS2DL\_RETRY

TS2DERL\_LESS\_BUFSIZ

#### -130018

TS2DERL\_NLPTR\_DOC

 $\mathop{\rm NULL}$ 

 $\mbox{NULL}$ 

#### -130019

TS2DERL\_BADARG\_DOC

TS2MDISPLAY

#### -130023

TS2DERL\_BADARG\_INDTSIZ

TS2DERL\_NLPTR\_INDTBUF

 $\mathop{\rm NULL}$ 

NULL

#### -130034

TS2DERL\_CMD\_TOOLONG

#### -130038

TS2DERL\_CANT\_GET\_CID

#### -130042

TS2DERL\_VER\_UNMATCH

stlib XX lib YY

 $XX$ YY

TS2DERL\_ERR\_IN\_SERVER

TS2geterror

# $D$

Bibliotheca21 Development Kit for ASP

Standard では, ある用語に関して、またに関して、特に関して、特に関しています。<br>Standard

Bibliotheca21

Bibliotheca21 Standard

100

Bibliotheca21 Standard

 $\frac{1}{2}$ 

#### A

a 57,59 AND 55,62 AND 11, 13

#### B

BASE 57,59 Bibliotheca21 Development Kit for ASP 7 Bibliotheca21 Development Kit for ASP 32 Bibliotheca21 Development Kit for ASP 2 Bibliotheca21 Standard 4 BOOLEAN 56 BOOLEAN 56

### C

COUNTS 56

#### E

e 57,59 eq 54 EXPANS 57,59

### F

fand 54 for 54

#### I

IFilter 7

#### K

k 57,59

#### N

NOT 55,62

#### O

OR 55,62 OR 11, 13

#### R

RANK 56

## S

SAND 56 SCORE 57,67 SET 55 set 67 SORT 57

# T

TOTAL 57 TS2connect 36 TS2disconnect 37 TS2geterror 38 TS2gettermpos 39 TS2MCONCEPT 41 TS2MDISPLAY 44 TS2MEND 46 TS2MFIND 47 TS2MSORT 49 TS2MSTART 51

#### $\cup$

W

U 57,59

WWW 6 WWW 7

13,57,59

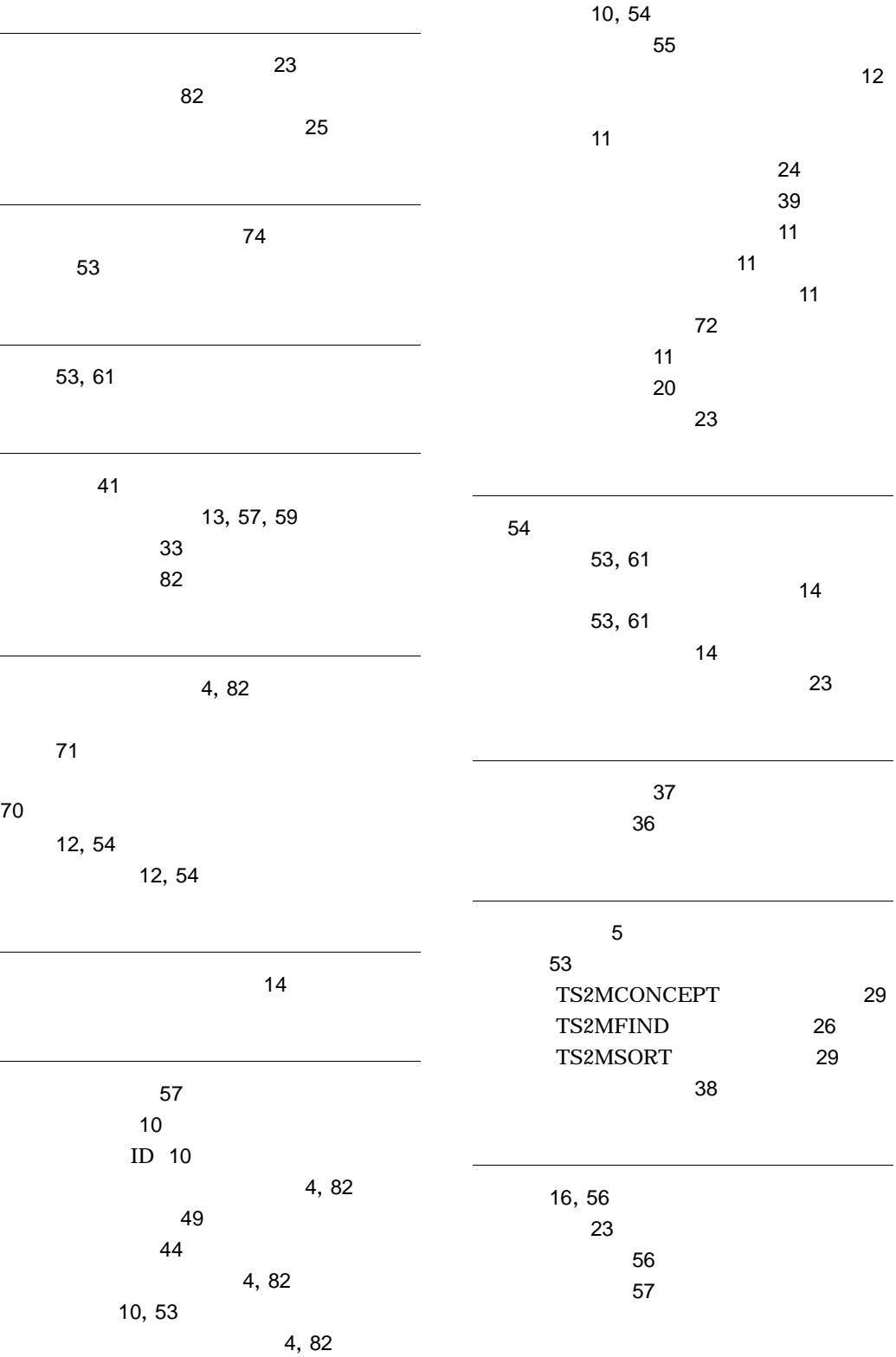

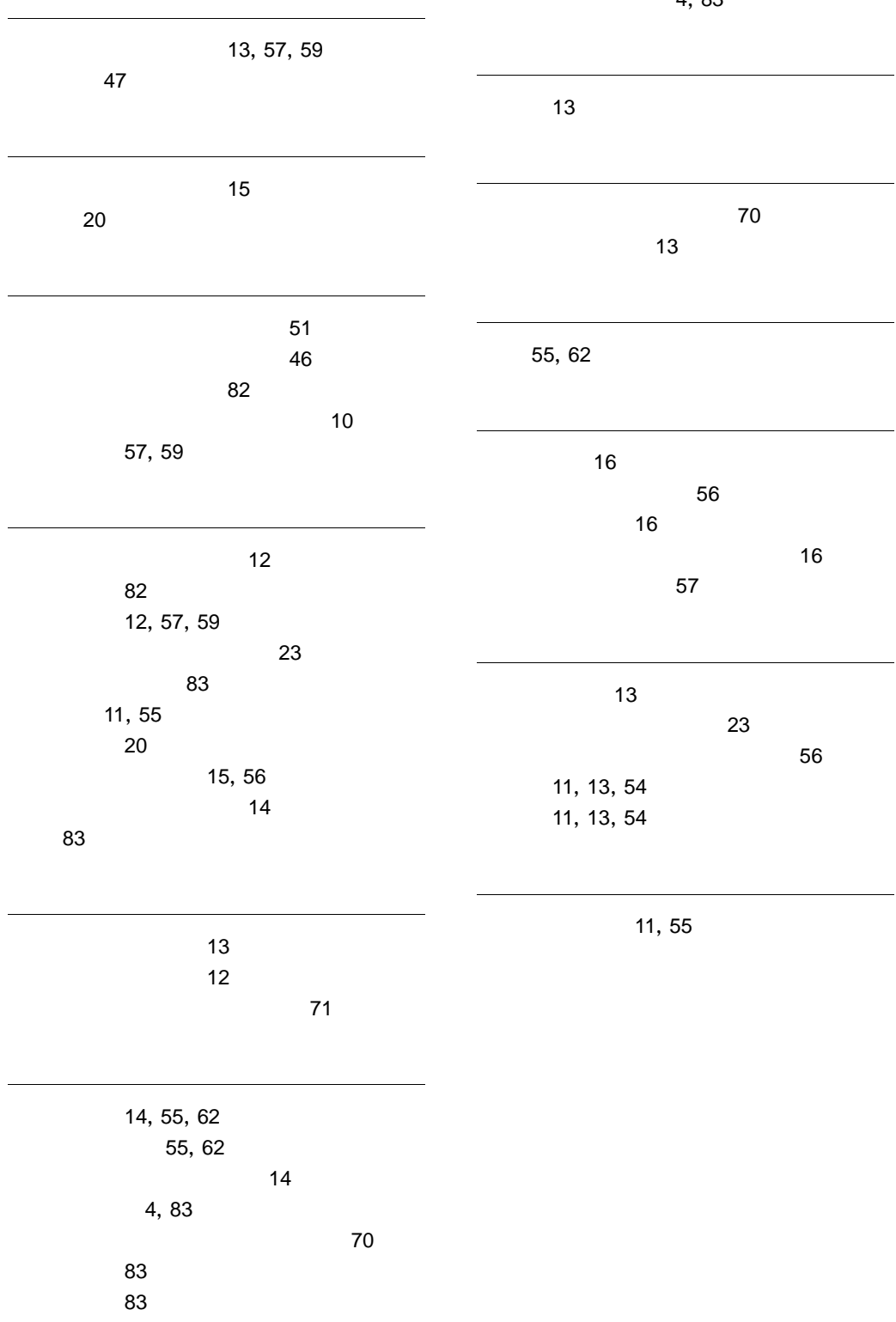

# ソフトウェアマニュアルのサービス ご案内

ソフトウェアマニュアルについて,3種類のサービスをご案内します。ご活用ください。

#### 1.マニュアル情報ホームページ

ソフトウェアマニュアルの情報をインターネットで公開しております。

URL http://www.hitachi.co.jp/soft/manual/

ホームページのメニューは次のとおりです。

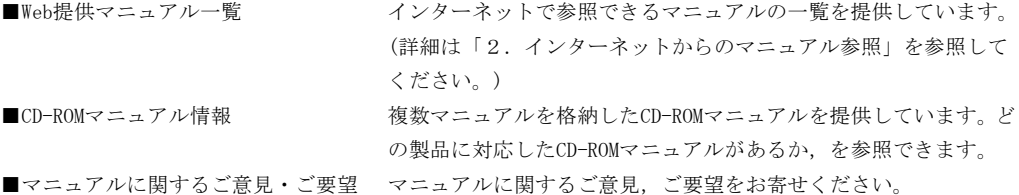

#### 2.インターネットからのマニュアル参照(ソフトウェアサポートサービス)

ソフトウェアサポートサービスの契約をしていただくと,インターネットでマニュアルを参照できます。(本 サービスの対象となる契約の種別,及び参照できるマニュアルは,マニュアル情報ホームページでご確認く ださい。参照できるマニュアルは,クライアント/サーバ系の日立オープンミドルウェア製品を中心に順次 対象を拡大予定です。)

なお,ソフトウェアサポートサービスは,マニュアル参照だけでなく,対象製品に対するご質問への回答, 問題解決支援,バージョン更新版の提供など,お客様のシステムの安定的な稼働のためのサービスをご提供 しています。まだご契約いただいていない場合は,ぜひご契約いただくことをお勧めします。

#### 3.マニュアルのご注文

裏面の注文書でご注文ください。

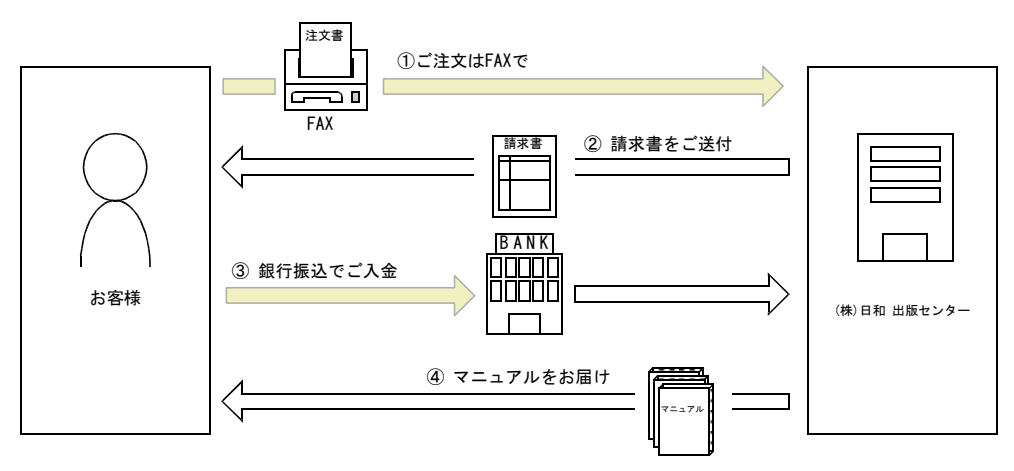

① マニュアル注文書に必要事項をご記入のうえ,FAX でご注文ください。

② ご注文いただいたマニュアルについて,請求書をお送りします。

③ 請求書の金額を指定銀行へ振り込んでください。なお,送料は弊社で負担します。

④ 入金確認後,7 日以内にお届けします。在庫切れの場合は,納期を別途ご案内いたします。

(株)日和 出版センター 行き FAX 番号 0120-210-454 (フリーダイヤル)

# 日立マニュアル注文書

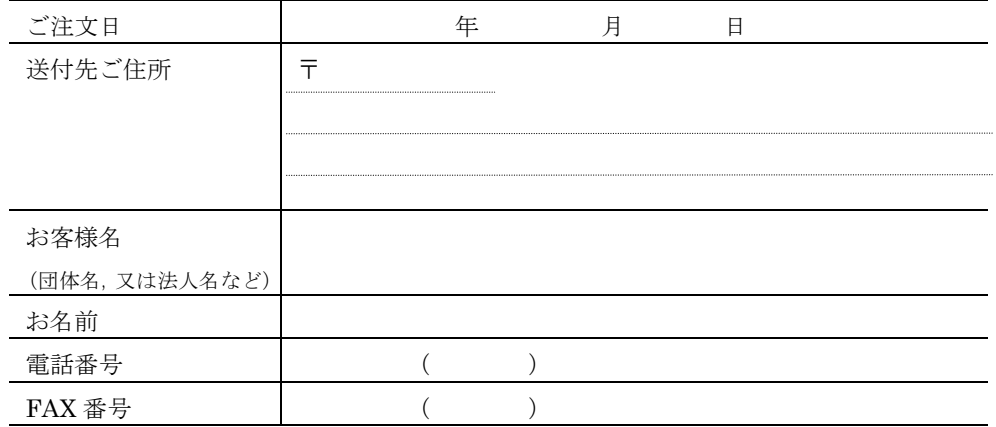

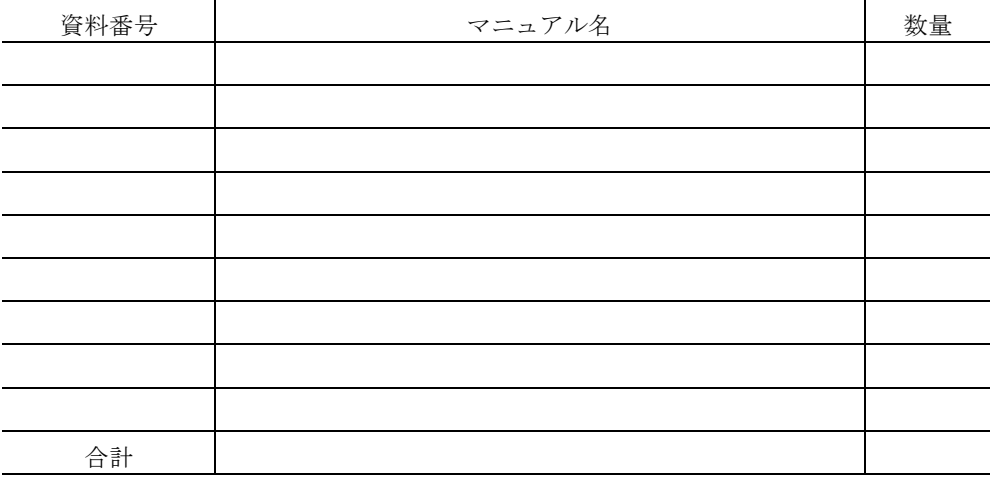

マニュアルのご注文について,ご不明な点は

(株) 日和 出版センター (雪03-5281-5054) へお問い合わせください。